Estratto da: «Archivio Botanico e Biogeografico Italiano» - N. 59 - 1.2 - 1983

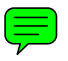

C.A. ACCORSI, M. AIELLO, M. BANDINI MAZZANTI, D. BERTOLANI MARCHETTI, W. DE LEONARDIS, L. FORLANI, V. PICCIONE

# **Flora Palinologica Italiana. Schede elaborate tramite Computer**

 $\cdot$ 

+

TIPO LlTO VALBONESI - FORLI - OICEMBRE 1983

#### RIASSUNTO

Viene presentato un nuovo programma in CBASIC (PALCOMP) che opera la trasformazione dei dati grezzi palinologici (ossia i valori biometrici letti al micrometro) nella scheda definitiva.

Segue una breve illustrazione della banca dati palinologici, costituita dalle suddette schede, e la disamina di due fondamentali utilities: *tassonomia numerica* e *metodi d'identificazione automatlca.* 

Proseguendo nella redazione delle schede per la Flora Palinologica Italiana, e presentato il prima contributo realizzato tramite computer.

#### ABSTRACT

A new program in CBASIC (PALCOMP) is produced. It converts the raw palynological data, that consist in the biometric distances read at micrometer, is a definitive card.

A brief illustration of the palynological data bank consisting of the above-mentioned cards, and the examination of two fondamental utilities: *numerical taxonomy* and *automated biological identification keys* are given too.

As a further contribution to the Palynological Italian Flora, we present here cards carried out by computer.

### 1. **PREMESSA** (D. Bertolani Marchetti)

Dieci anni fa e stata avviata la redazione di Schede per la Flora Palinologica Italiana (ACCORSI, 1972; DELLA CASA ACCORSI et BERTOLANI MARCHETTI, 1974).

Da allora, grazie all'adesione di vari ricercatori del gruppo di Palinologia della Società Botanica Italiana, attraverso successivi perfezionamenti, sono state pubblicate circa 80 schede (ACCORSI et FORLANI, 1976 - AROBBA, 1976 - PAOLI et CELLAI CIUFFI,

1976 - Accorsi, Bandini Mazzanti et Forlani, 1978 - Accorsi et BANDINI MAZZANTI, 1980 - BRAGGIO MORUCCHIO et DE VIN-CENZI) 1980 - ACCORSI, BANDINI MAZZANTI et FORLANI) 1981); numerosi contributi sono attualmente in stampa 0 in compilazione.

Le schede illustrano i caratteri morfobiometrici del polline e delle spore di specie della Flora Italiana, trattati con l'acetolisi di ERDTMAN (1969); di recente questa sezione « actuopalinologica » e stata estesa anche al polline « fresco », cioe ancora provvisto della parte citoplasmatica (BANDINI MAZZANTI et FORLANI, 1982) ed e stata inoltre iniziata la sezione « paleopalinologica » riguardante pollini e spore fossili, rinvenuti in Italia, in sedimenti di varia natura ed età (Accorsi, 1982).

I1 procedere del progetto e la messa a punto di modelli dettagliati, basati su un notevole numero di dati, ha creato i presupposti per pensare all'utilizzo di procedure automatizzate che rendano piu ve10ce la stesura delle schede e che immagazzinino i dati in vista della redazione di chiavi analitiche e di ulteriori sviluppi ad interesse sia actuo che paleopalinologico.

Si è così giunti alla realizzazione di programmi per la elaborazione automatica delle schede e per la creazione di una Banca Dati Palinologici, attraverso una collaborazione tra palinologi dell'Istituto Botanico di Bologna ed i1 gruppo Banca Dati dell'Istituto Botanico di Catania.

In questa sede sono esposti i primi risultati di tale collaborazione; viene presentata una serie di schede elaborate tramite computer e sono illustrate le linee dei relativi programmi. Esprimo la speranza che l'iniziativa trovi seguito presso i ricercatori dei diversi Istituti impegnati nella Flora Palinologica I taliana che si trovano a disposizione un mezzo di indagine particolarmente adatto a ottenere migliori e piu rapidi risultati.

# 2. **PALCOMP - Programma per l'elaborazione di schede palino**logiche tramite computer. **(M. Aiello, W. De Leonardis, V.** Piccione)

Illustriamo, fra i vari programmi che costituiscono il *package*  della BAnca DAti Palinologici (AIELLO, DE LEONARDIS e PICCIO-NE, 1982), il PALCOMP (1) che traduce, in maniera del tutto automatica, la matrice dei dati grezzi (rappresentata quasi sempre dal riporto del numero di tacche micrometriche lette nella misurazione dei vari parametri del granulo·pollinico) nella scheda definitiva. Adotta parametri, formule, casistiche e criteri universalmente accettati. Riteniamo quindi che possa aiutare non solo coloro che hanno aderito alla redazione delle schede palinologiche italiane, ma quanti operano nel settore.

# **PALCOMP**

Il PALCOMP che, per semplicità di discorso, definiamo in questa sede programma, è in effetti una serie di procedure opportunamente *linkate* fra loro e strettamente correlate ad alcuni files o archivi che distinguiamo in *Procedure files* e *Palynological files.* 

I primi contengono informazioni generali sui criteri di correlazione fra i parametri palinologici e di analisi biometrica dei campioni; i secondi portano i dati relativi alle singole specie, distinti, a loro volta, in *costant files* e *variable files.* 

I *constant files* costituiscono i dati descrittivi del polline (es.: binomio latino della specie di appartenenza, localita di provenienza del materiale, n° codice, etc.).

I *variables files* costituiscono invece il serbatoio dei dati desunti al microscopio ottico, nonche l'output statistico.

Ripercorriamo i momenti salienti dell'input-elaborazione-output (Fig. 1) servendoci, ai fini esemplificativi, del *Pinus mugo* Turra (vedasi palinoscheda nella 2ª parte).

Supposto di optare per la fase di caricamento dati (Tab. 1), da video verra richiesto

*Specie?*  N° *cam pioni pollinici* ? N° *parametri?* 

Ottenute le risposte l'elaboratore attiva un contatore. Ad ogni valore numerico l'operatore aggancia l'epiteto che ne indicizza la variabile e immette i corrispondenti dati. Poiché nel nostro caso la tabella dei dati input (Tab. 2) porta 100 campioni x 46 parametri, 4600 informazioni, tutte le volte che i1 ricercatore immette l'ultimo dato di una variabile il contatore avanzerà di un'unità (così fino al 100mo campione del 46mo parametro). Indi, atparira la richiesta

 $Distance$  *in µm fra due tacche micrometriche?* 

L'operatore batterà il fattore di conversione, con esclusione di quei casi in cui i dati input sono gia in micrometri.

Segue automaticamente il computo della *media*, dell'*interval-*10, della *deviazione standard* (s), della *moda* e della *mediana* di 0 gni parametro. L'introduzione di queste ultime due medie è nata dalla necessità di conservare quante più informazioni si evincono dalla matrice dei dati grezzi.

La stampa su video di un contatore di parametri gia computati consente all'operatore di prevedere i tempi di elaborazione.

La presenza di 3 *files: Rapporti semplici, Rapporti complessi*  e *Casistiche* fa si che, da programma, avvenga la ricerca e il computo di quei rapporti e di quelle casistiche previste sulla base dei parametri introdotti e di quelli individuati nei 3 *files.* Si sottolinea la possibilita di poter aggiungere in ogni momento nuovi rapporti o casistiche.

In atto il programma prevede 45 rapporti semplici, 10 formule e 11 casistiche.

Nel caso specifico di *Pinus mugo*, completato il calcolo statistico dei parametri semplici (Tab. 3), opportune *subroutines* computeranno:

i rapporti (Tab. 4) le formule (Tab. 5) le casistiche (Tab. 6).

La stampa di output risulterà articolata come da Tab. 2. Supponendo di optare per la stampa della scheda definitiva su video apparira la maschera di caricamento

> Famiglia? Specie? Etichetta e n° d'erbario? Località di raccolta? Altezza s.l.m.? Data di raccolta?

Indi seguirà il menù degli elementi morfologici (previsti da programma sotto forma di richieste):

*Tipo di raggruppamento?* 

risposta (per *Pinus mugo)* 

monadi

*Tipo di simmetria?* 

risposta (per *Pinus mugo)* 

bilaterale

e COS! di seguito per le voci *Polarita, Perimetro, Forma, Aperture, Perina e/o Esina, Granuli anomali.* 

Per le voci *Esina e/o Perina, Perimetro, Forma, Aperture* andra formulato un testo, per il quale non esistono limitazioni di lunghezza.

Per le *Aperture* viene chiesto il tipo, la descrizione, la classificazione (secondo FAEGRI e IVERsEN, 1964) e la *NPC* (secondo ERDTMAN, 1969).

La ubicazione su scheda delle stringhe statistiche avviene automaticamente tramite battitura dei codici che richiamano i dati dai *files.* 

Soddisfatta la richiesta della maschera, *Dimensioni,* verra stampata automaticamente la scheda definitiva (vedasi alcuni esempi in ACCORSI *et alii,* cap. 3).

La particolare cura riservata alla possibilità di apportare, in ogni momento, correzioni sui dati, suIle operazioni scelte e sui testi è stato uno dei principali obiettivi degli AA. Ciò nell'ottica di fornire un programma agile, duttile e facilmente gestibile. Si sottolinea il fatto, non trascurabile, che il programma non necessita di una guida all'uso in quanto adotta un metodo colloquiale d'immediata intelligibilita per l'operatore.

# BANCA DATI PALINOLOGICI

AlIa composizione e stampa della scheda definitiva segue, tramite il programma TRANSFER (Fig. 1), la memorizzazione su memorie di massa. Ad analoga trafila soggiacciono le altre schede palinologiche, la cui archiviazione sancisce la costituzione della banca dei dati palinologici.

Essa si rende necessaria nel momento in cui si « manipolano » grosse moli di dati per le quali sono richieste rapidità di calcolo ed elaborazioni complesse. Nel caso specifico è ipotizzabile che, se ogni scheda palinologiea prevedesse 100 informazioni, la moltiplicazione di questo valore per il numero delle specie censite della flora italiana, circa 6.000 (PIGNATTI, 1982), eleverebbe ad oltre mezzo milione il numero dei dati in memoria. Quest'ultimo valore raddoppierebbe qualora, a loro volta, venissero introdotti i dati di paleopalinologia.

L'analisi strutturale della banca, attualmente in fase di realizzazione, è qui omessa in favore della illustrazione di alcune fra le piu interessanti « utilities» previste.

Ricordiamo che la *palcard (palinological card),* interamente codificata in chiave a1fanumerica, rappresenta l'unita elementare della suddetta banca (vedasi organigramma di Fig. 1, fase II) ed e costituita da un *file* scomposto in 12 *campi:* 

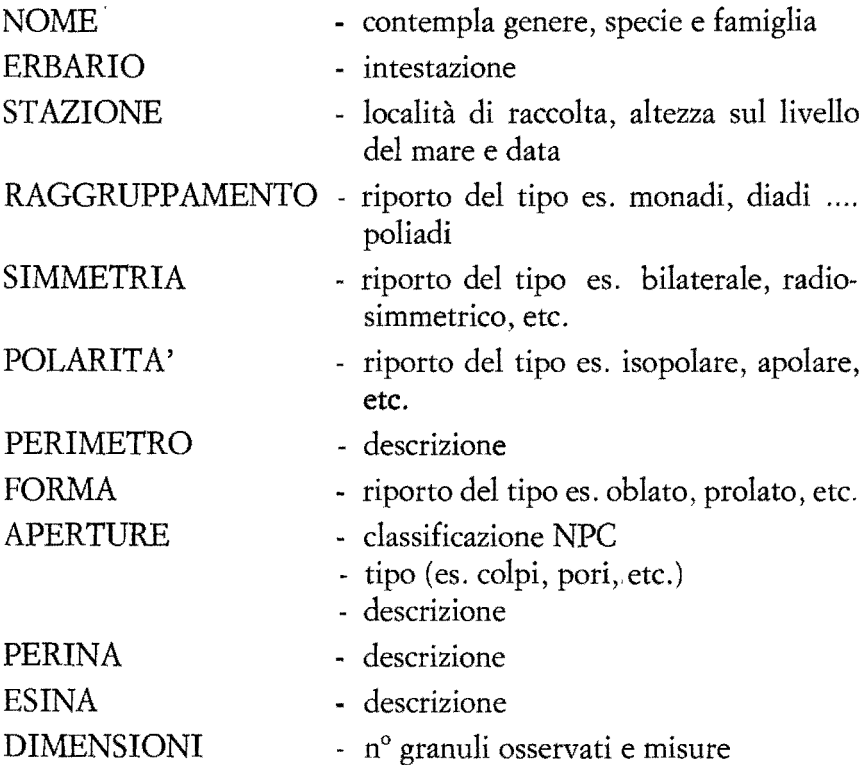

Le vod *Aperture, Perina, Esina* e *Dimensioni* contemplano altresi media, moda, mediana, intervallo di esistenza, deviazione standard e, in alcuni casi, il valore percentuale (come ad esempio per *Forma* e *Perimetro).* 

# UTILITIES

Le *palcards*, riunite a formare un'unica matrice, permettono, fra le innumerevoli applicazioni, la costruzione di chiavi diagnostiche e studi di tassonomia numerica (performances evidenziate in DE LEONARDIS e PICCIONE, 1981).

# 1) Chiavi diagnostiche

Sul tema esiste un'ampia letteratura nota come *tecniche d'identi/icazione automatica)* tecniche riconducibili a due distinti modi di operare

monotetico : quando i taxa vengono individuati per gradi sulla base dei loro caratteri considerati singolarmente

politetico : quando la comparazione è simultanea su tutti i caratteri.

L'utilizzo dell'elaboratore — vedasi Tab. 1 in AIELLO, PIC-CIONE et SALEMI (1982) - risulta nelle *chiavi dicotomiche* e nelle *chiavi su scheda* e su *scheda bibliografica* limitato alla fase costruttiva; è invece continuo — dalla costruzione delle chiavi alla fruizione - neHe *chiavi conversazionali* e di *comparazione.* 

Gli attuali packages offrono al ricercatore un'ampia scelta di programmi (vedasi AIELLO) PICCIONE) SALEMI) 1.c.) per

> Key-forming Punched card keys Comparison of taxa Identification by comparison Identification by elimination On-line identification

I1 vantaggio di servirsi dell'elaborazione automatica risiede nella difficolta di confrontare manualmente una quantita non indifferente di dati di tipo principalmente biometrico quasi sempre di non facile lettura.

L'elaboratore è certamente il mezzo più idoneo per superare simili difficoltà consentendo la costruzione di più chiavi diagnostiche sulla base di una comune matrice. A cio uniscasi che, per la definizione di reperti paleopalinologici sono da preferirsi i metodi di comparazione simultanea dei dati (analisi politetica), tramite formule di distanza 0 di similitudine, in quanto permettono d'isolare, sulla base dei caratteri letti sull'esemplare, quelle specie più somiglianti al reperto in questione.

 $\overline{1}$ 

2) Tassonomia numerica

La palinologia, al pari delle altre scienze, vanta non poche ricerche in cui le tecniche di *analisi statistica multivariata* giocano un ruolo importante.

Sono metodi statistici (regressione multipla, analisi delle componenti principali, correlazioni canoniche, analisi fattoriale, analisi dei grappoli  $=$  cluster analysis, analisi discriminante, etc.), rivolti al trattamento di fenomeni descritti da una pluralita di variabili. Hanno richiamato l'attenzione di studiosi afferenti ai campi di ricerca piu disparati (economia, sociologia, medicina, ecologia, marketing, etc.) in quanto, grazie ai sofisticati elaboratori delle ultime generazioni, consentono agevolmente di risolvere non pochi problemi abituali della ricerca.

In palinologia vari autori hanno adottato le suddette tecniche. Fra questi ricordiamo ADAM, 1970; BIRKS et SAARNISTO, 1975; GORDON et BIRKS *et alii,* 1975; GORDON et BIRKS, 1972a, b; GORDON et PRENTICE, 1977; PENNINGTON et SACKIN, 1975; WEBB, 1974; etc.

I metodi (vedasi SNEATH et SOKAL, 1973; ORLOCI, 1978; BENZECRI, 1980; etc.) numerosi e spesso complessi — tali da giustificare l'uso dell'elaboratore — sono riconducibili a due grossi blocchi:

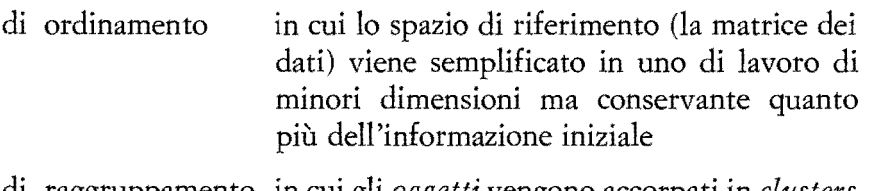

di raggruppamento in cui gli *oggetti* vengono accorpati in *clusters*  (grappoli) sulla base di indici di similitudine o di distanza

La rappresentazione grafica di quest'ultimi è spesso un dendrogramma (grafico a forma di albero) anch'esso realizzabile all'elaboratore (Mc CAMMON e WENNINGER, 1970; AIELLO e PIC-CIONE, 1980).

## **CONCLUSIONI**

L'elaborazione automatica delle schede palinologiche determina un sensibile risparmio di tempo e, ne1 caso specifico, la possibilità di operare automaticamente il trasferimento dei dati elaborati in memorie di massa (di norma l'operazione di immettere dati da *console* e lunga e onerosa).

Lo « stockaggio » dei suddetti dati elaborati rappresenta il « primus actus » della banca dati, aprendo un nuovo capitolo sulla sperimentazione delle chiavi analitiche automatiche.

### NOTE

(1) Scritto in linguaggio CBASIC, fa parte del package di gestione della BA.DA.P. (BAnca DAti Palinologici). Poiche opera congiuntamente al programma TRANSFER che trasferisce i dati della scheda definitiva nei *files* della banca dati (pronti per essere « ripescati » in fase di fruizione) e stato da esse scorporato. La versione qui proposta risulta quindi rimaneggiata per vivere in modo del tutto autonomo.

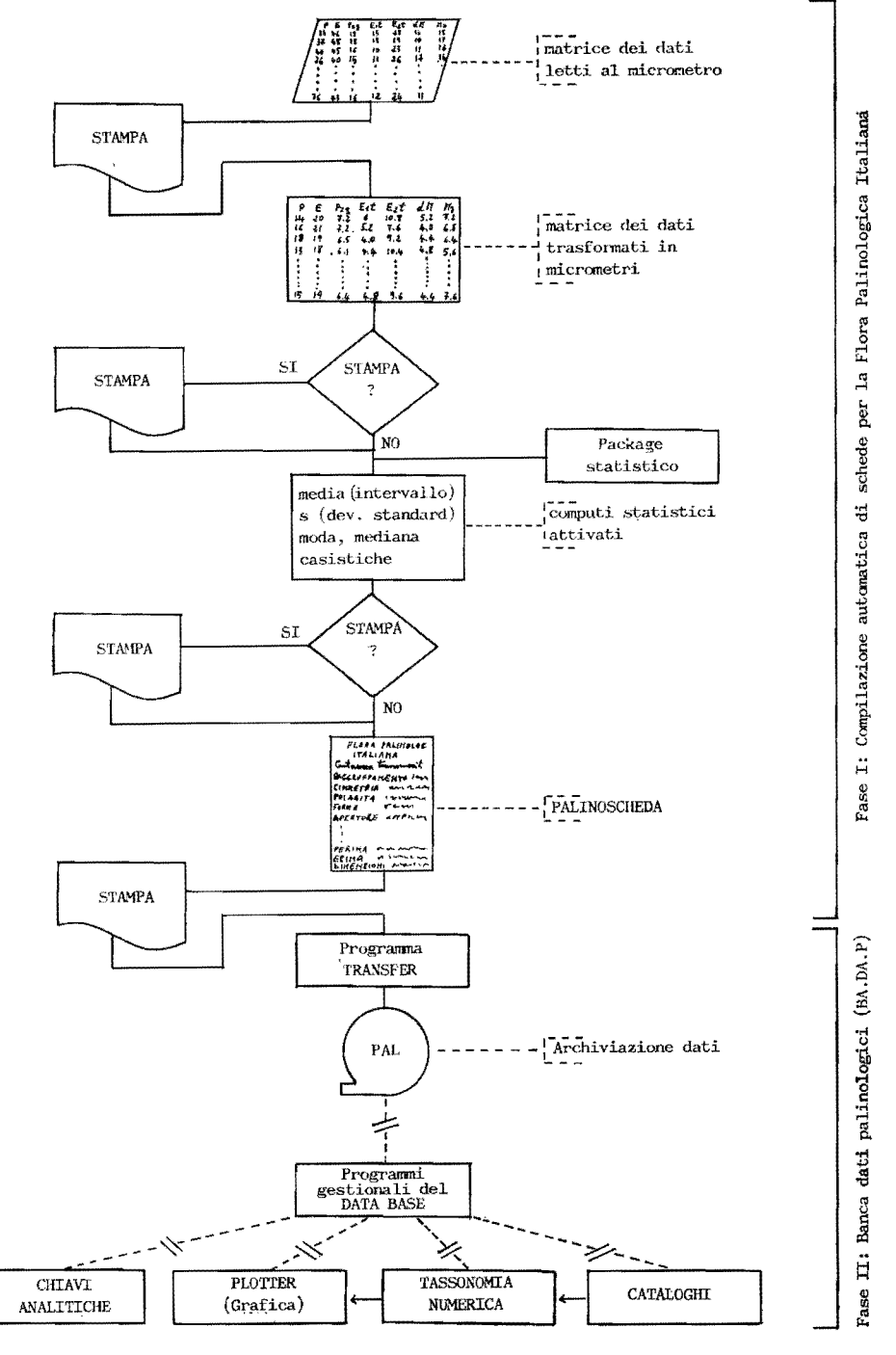

FIG. 1 - Flow chart of the costruction-management of a palcard.

FIG. 1 - Organigramma generale della costruzione-gestione della scheda palinologica.

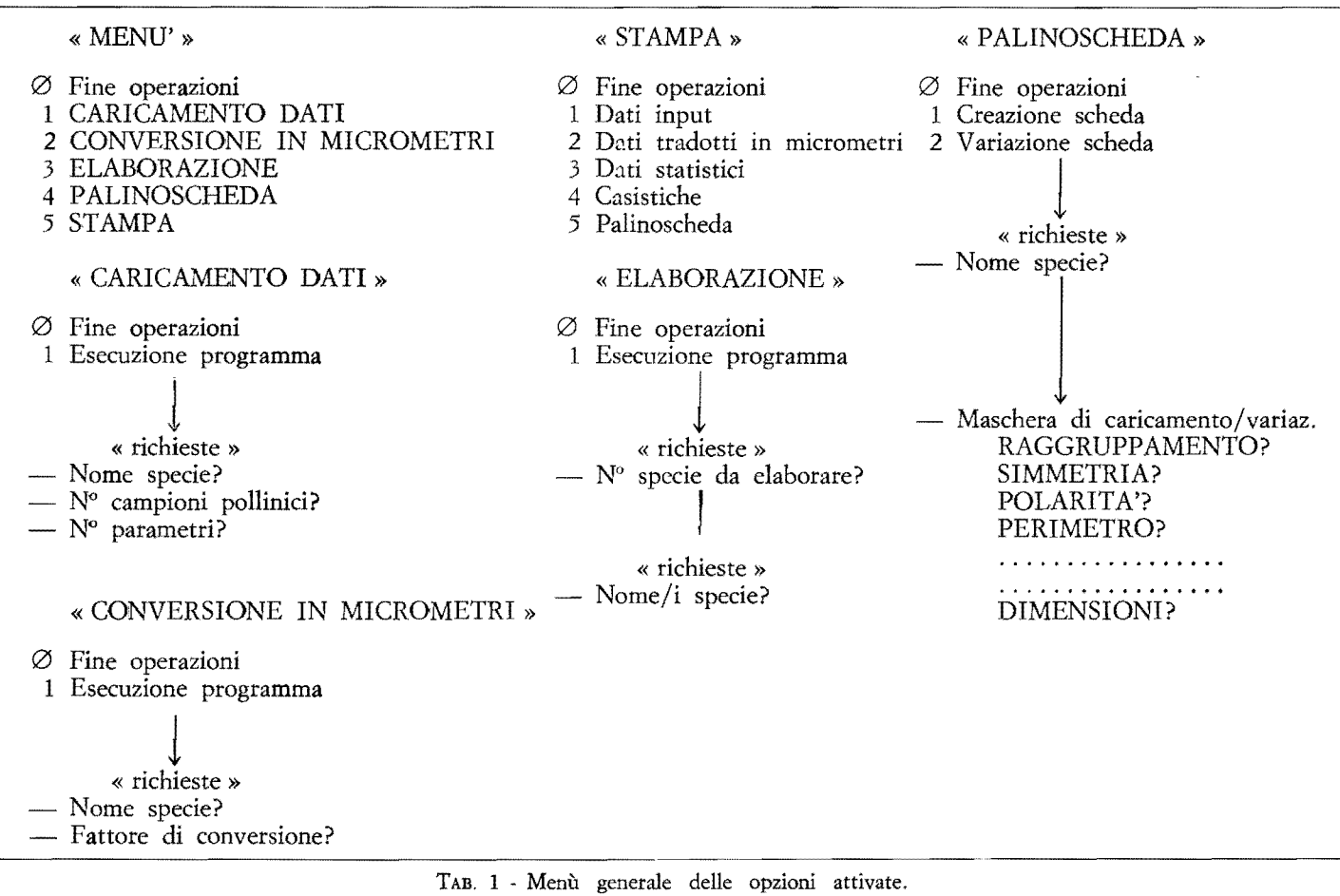

TAB. 1 - General menu of the activated options.

 $\mathcal{L}^{\text{max}}$  ,  $\mathcal{L}^{\text{max}}$ 

(Dati ineut)

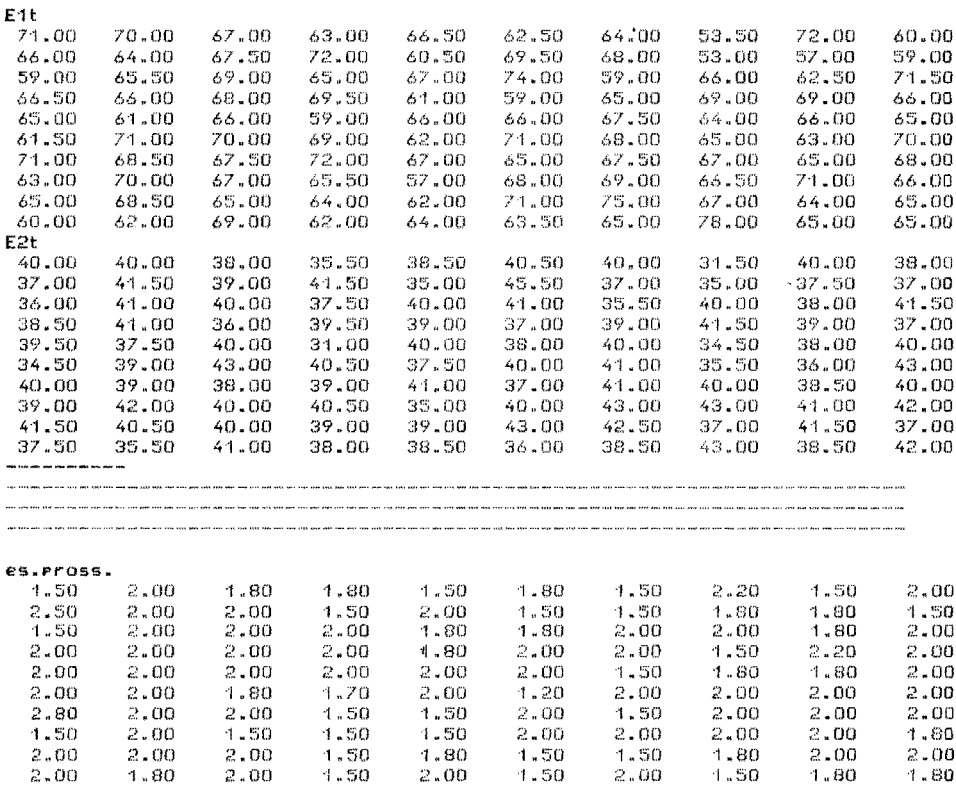

- TAB. 2 Stampa di dati input (nell'esempio: 1º, 2º ed ultimo parametro di Pinus mugo Turra).
- TAB. 2 Printing of data input (in the example: first, second and last parameter of Pinus mugo Turra).

#### (Output su parametri)

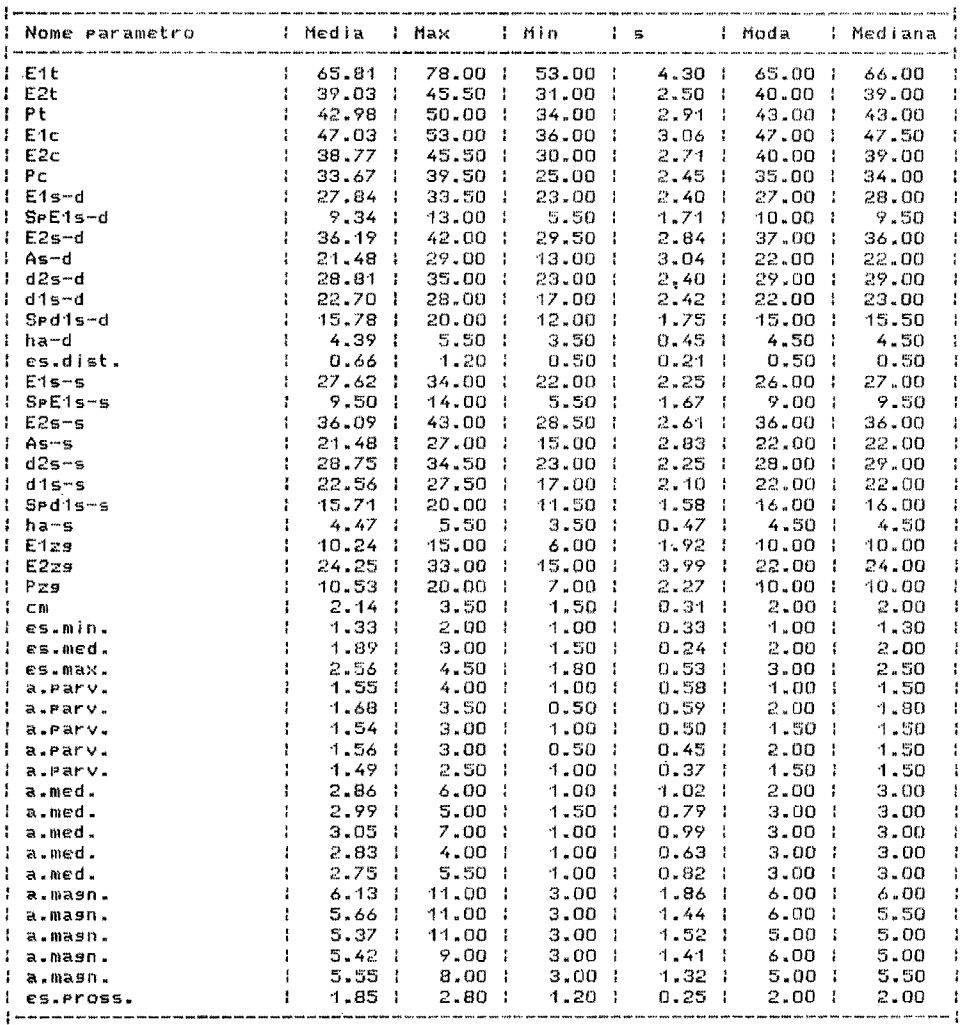

TAB. 3 - Output statistico di Pinus mugo Turra. Tab. 3 - Statistical output of Pinus mugo Turra.

 $\bar{\bar{z}}$ 

(Output su rapporti)

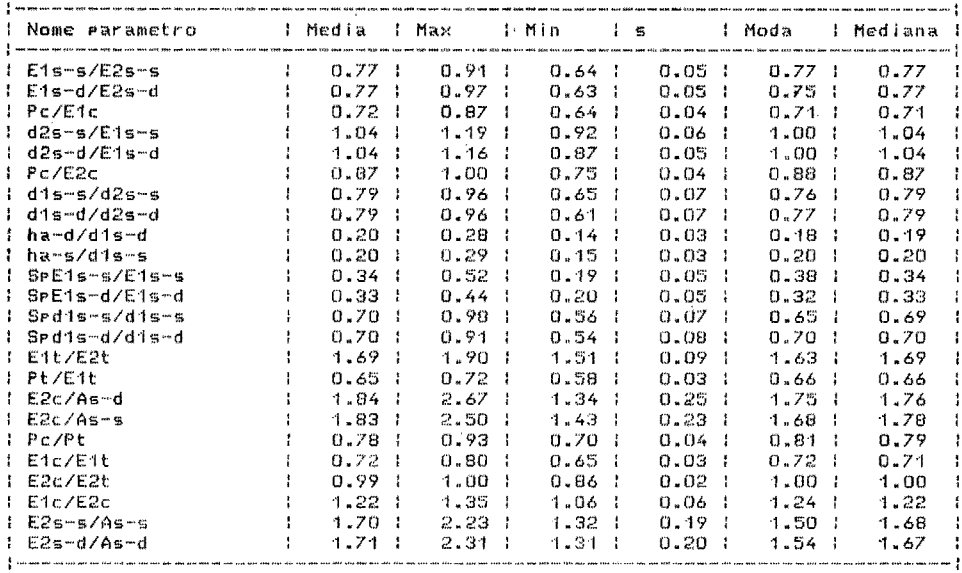

TAB. 4 - Output statistico computato sui rapporti (Pinus mugo Turra). TAB. 4 - Statistical output calculated through the ratios (Pinus mugo Turra).

Pinus muso Turra

#### (Output su formule)

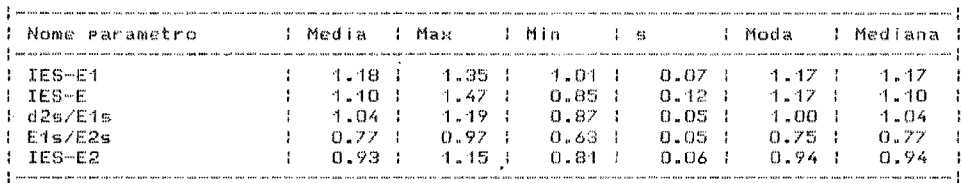

TAB. 5 - Output statistico computato sulle formule (Pinus mugo Turra). TAB. 5 - Statistical output calculated through the formulas (Pinus mugo Turra).

l,

 $\sim 10^{-11}$ 

#### (Casistiche)

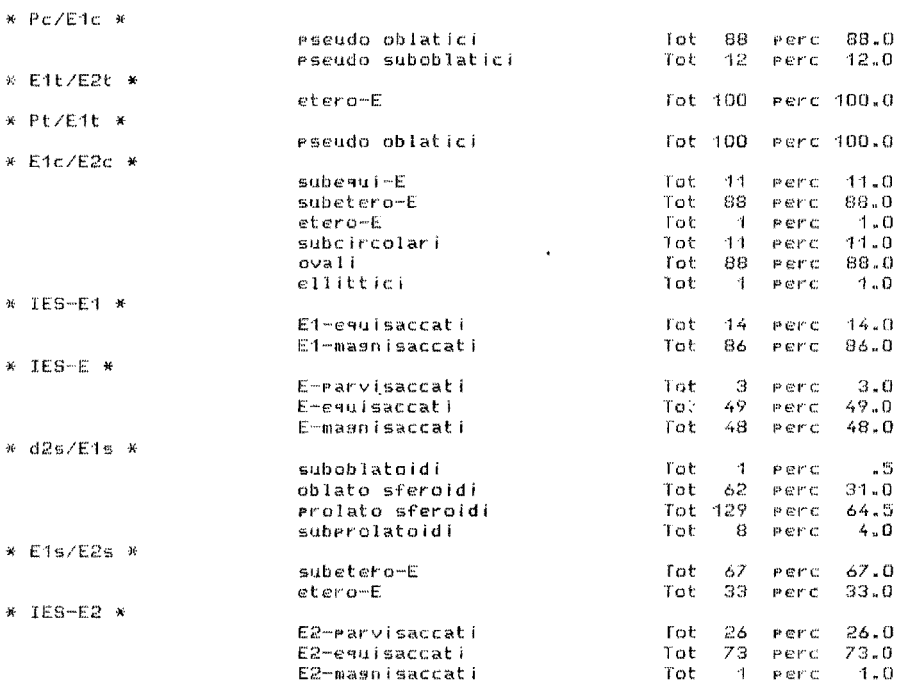

TAB. 6 - Stampa delle casistiche (Pinus mugo Turra). TAB. 6 - Printing of the casuistries (Pinus mugo Turra).

# 3. **Primo** contributo **di** schede palinologiche computerizzate **(8** 72 - 8 79)

CA ACCORSI, M. BANDINI MAZZANTI, W. DE LEONARDIS, L. FORLANI

Proseguendo nella pubblicazione dei contributi per la Flora Palinologica Italiana, presentiamo alcune schede redatte con l'utilizzo del computer, nelle quali l'elaborazione e la stesura dei dati biometrici, rilevati al microscopio ottico, è stata effettuata in modo completamente automatizzato, secondo il programma illustrato nel capitolo precedente (AIELLO et al. cap. 2).

Superata la fase di impostazione e di controllo del programma, il sistema suddetto ha dato una netta contropartita in termini di risparmio di tempo e si prospetta percio un sensibile incremento, almeno potenziale, della produzione di schede palinologiche nei prossimi anni.

### MATERIAL! E METODI

Le schede riguardano i granuli pollinici di:

- S 72 *Pinus sylvestris* 1. subsp. *sylvestris*
- S 73 *Pinus mugo* Turra
- S 74 *Pinus nigra* Arnold
- S 75 *Lunaria annua* L.
- S 76 *Bunias erucago* 1.
- S 77 *Cercis siliquastrum* 1.
- S 78 *Cistus incanus* 1.
- S 79 *Tamus communis* 1.

Per il trattamento ed il rilevamento dei dati biometrici al M.O. ci siamo attenuti ai criteri adottati nelle schede precedenti (Ac-CORSI et FORLANI, 1976; ACCORSI) BANDINI MAZZANTI et FOR-LANI, 1978). Le microfotografie sono state effettuate su microscopio Ortholux con pellicole Agfaortho 25 Professional 15Din, sviluppate in Rodinal 1/19 per 5 min. e con Ilford Pan F 18Din sviluppate con Perceptol 1/3 per 15 min. La parte iconografica di ogni scheda illustra uno stesso granulo fotografato nelle varie posizioni e dettagli di strutture/ sculture dell'esina. La parte biometrica descrittiva ricalca i modelli piu recenti da noi pubblicati; solo a proposito di qualche parametro è emersa la necessità di dare alcune precisazioni che sono esposte di segui to.

# PRECISAZIONI SU ALCUNI PARAMETRI

*1) Forma dei granuli, forma del corpo e delle sacche nei granuli bisaccati:* nelle schede precedenti la forma dei granuli e stata definita sostanzialmente con la terminologia di ERDTMAN (1971) basata sui valori assunti dal rapporto P/E nei granuli radiosimmetrici isopolari, applicando, con opportune modifiche, tale terminologia anche ai granuli radiosimmetrici subisopolari, eteropolari ed apolari, ai bilaterali ed anche al corpo ed alle sacche dei granuli bisaccati. Inoltre per i granuli bilaterali, sulla base degli stessi intervalli, fu inserita una nuova terminologia definita dal valore del rapporto tra i due diametri equatoriali ( $E_1/E_2$ ) estendendola anche al corpo ed alle sacche dei granuli bisaccati. La terminologia di ERDTMAN (1971) è però ambigua, in quanto vi sono sovrapposizioni dei limiti delle varie classi (ad es. a  $P/E =$ 1.33 puo corrispondere sia la forma subprolata che quella prolata).

Durante la compilazione delle presenti schede abbiamo sentito la necessità di precisare in modo univoco i limiti degli intervalli che definiscono le varie dassi di forma con criteri simili a quelli usati da WALKER et DOYLE, 1975.

In base ai valori assunti dai rapporti: P */E,Dv/Do,P /El,Pt/*   $E_{it}$ *Pc/E<sub>1</sub>c* e  $d_{2}$ *s/E<sub>1s</sub>* 

- $< 0.50$  peroblato, peroblatoide, peroblato $\bullet$ , peroblatico, pseudo-peroblato, pseudo-peroblatoide, pseudo-peroblatico
- 0.50-0.75 oblato, oblatoide, oblato<sup>o</sup>, oblatico, pseudo-oblato, pseudo-oblatoide, pseudo oblatico
- 0.76-0.88 suboblato, suboblatoide, suboblato<sup>•</sup>, suboblatico, pseudo-suboblato, pseudo-suboblatoide, pseudo-suboblatico
- 0.89-0.99 oblato-sferoidale, oblato-sferoide, oblato-sferoidale<sup>,</sup> oblato-sferoidalico, pseudo-oblato-sferoidale, pseudooblato-sferoide, pseudo-oblato-sferoidalico
- 1.00 sferico, sferico-oide, sferico•, sferico-ico, pseudo-sferico, pseudo-sferico-oide, pseudo-sferico-ico
- 1.01-1.14 prolato-sferoidale, prolato-sferoide, prolato-sferoidale<sup>®</sup>, prolato-sferoidalico, pseudo-prolato-sferoidale, pseudoprolato-sferoide, pseudo-prolato-sferoidalico
- 1.15-1.33 subprolato, subprolatoide, subprolato $\bullet$ , subprolatico, pseudo-subprolato, pseudo-subprolatoide, pseudo-subprolatico
- 1.34-2.00 prolato, prolatoide, prolato<sup>o</sup>, prolatico, pseudo-prolato, pseudo-prola toide, pseudo-prolatico
- $> 2.00$  perprolato, perprolatoide, perprolato<sup>o</sup>, perprolatico, pseudo-perprolato, pseudo-perprolatoide, pseudo-perprolatico
- 0.89-1.14 sferoidale, sferoide, sferoidale<sup>•</sup>, sferoidalico, pseudosferoidale, pseudo-sferoide, pseudo-sferoidalico
- 0.76-1.33 subsferoidale, subsferoide, subsferoidale<sup>•</sup>, subsferoidalico, pseudo-subsferoidale) pseudo-subsferoide, pseudosubsferoidalico

In base ai valori assunti dai rapporti: *Et/E*2, *Elt/Ezt, Elc/E*2*c,*   $E_{15}/E_{25}$ 

equi-E subequi-E subetero-E etero-E peretero-E 1.00 0.89-0.99; 1.01-1.14  $0.76-0.88$  ; 1.15-1.33  $0.50 - 0.75$ ; 1.34-2.00  $< 0.50$  ;  $> 2.00$ 

Per la definizione di tutti gli intervalli suddetti i valori si intendono approssimati alla seconda cifra decimale.

La redazione della scheda di Tamus communis L. ha posto il problema della corretta definizione di simmetria nel caso di granuli dizonoaperturati con perimetro isodiametrico in visione polare (come sono in parte i pollini della specie suddetta). Prescindendo dalle aperture, tali granuli hanno più di due assi verticali di simmetria equilonghi e quindi potrebbero essere considerati radiosimmetrici; se però si tiene conto delle aperture si vede che gli assi di simmetria (equilonghi) sono solo due, per cui i granuli non rientrerebbero piu nella simmetria radiale.

La letteratura, a questo proposito, riporta criteri diversi: ERDTMAN (1971), guardando solo gli assi verticali di simmetria, distingue le seguenti possibilita:

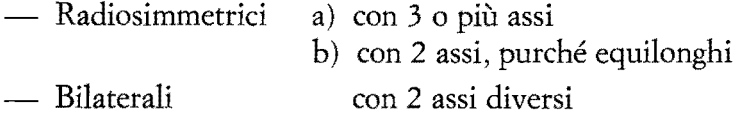

WALKER et DOYLE (1975) dettagliano maggiormente e prevedono, sulla base sia degli assi verticali che delle aperture, varie categorie:

- Radiosimmetrici : con 3 o più assi equilonghi
- Bisimmetrici con 2 assi

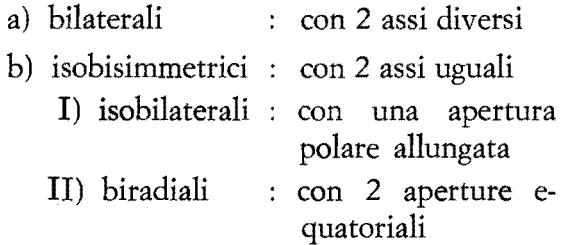

Le due terminologie differiscono, come si vede, solamente per la categoria degli isobisimmetrici, cioè di quei granuli che per certi aspetti appaiono radiosimmetrici (hanno un unico asse E) e per altri non 10 sono (apertura allungata, tipo colpus al polo distale, come puo accadere ad es. in pollini monosulcati di *Liliaceae;* oppure due aperture in zona equatoriale, ad es. colpi come appunto in *T amus communis).* 

Poiché la casistica di WALKER et DOYLE è più dettagliata e precisa, pensiamo sia opportuno attenersi ad essa, come è stato fatto nel presente lavoro, inserendo anche i casi della isobisimmetria.

Per quanto riguarda la definizione della forma nei granuli isobisimmetrici, pensiamo, per non complicare ulteriormente la terminologia, di mantenere i termini usati per i radiosimmetrici.

```
FLORA PALINOLOGICA ITALIANA
Ŧ
                                                     Pinaceae
                                                                                 - 572
                                                                                             \mathbf{f}÷
  Pinus sylvestris L. sse. sylvestris
  Erbario Palinologico Istituto Botanico Bologna n.53
ţ
   Val Venosta m. 750 16.05.78
  ţ
 PAGGRIPPAMENTA
                                           t monadi
    .<br>I Pada 2009, politi kuma assa 2016, sulta saar kasa setel 2011
  STMMETRIA
                                           : bilaterali
 POLARITA*
   .<br>Saad kuni saat aant agus kore araa van agus kkan
 PERIMETRO - visione polare
                                         I fígura comelessa formata dalla interse- i
ŧ
                                             zione di un'ellisse con due sesmenti
                                             circolari od ellittici.
                                         .<br>An app fit of the stay and the man pay the star and the star and account of the class of the the star was the children to an and the co
 PERIMETRO - Visione equatoriale: fisura complessa formata da un tragezo- :
                                             ide sui cui lati obligui sono inseriti
                                             due segmenti circolari od ellittici.
                                             (all) were space said associated your control and how and the vest forced and your your company your control who said that because your state and the said and and disk.
I FORMA
                                           * vescicolati-bisaccati
                                             Pseudo-oblatici (100%)
                                             \text{etc}ro-E (100%)
 Pt/E1t = MEDIA = .62( .72 - .52) s = .05 MODA = .63 MEDIANA = .63 |
 E1t/EEt = MEDIA = 1.66( 1.85-1.48) s = .09 MODA = 1.60 MEDIANA = 1.64 |
                                         1.000001000: monotremi-analertici
                                                                              NPC = 131.<br>The gast fam that awas that jail theo and the hot seak hist free week and with your arts saw arm was avan must must find
                                          TOP HIS SUR TOP AND TOP AND TOP AND TOP AND TOT AND MOST DOWN THE HIS SOME FOR THE HOS SUR PRO AND SURFACE OUT AND SOME AND SOME TOWARD TOP AND TOP AND TOP AND TOP AND TOP AND TOP AND TOP AND TOP AND TOP AND TOP AND TOP AN
: APERTURE - zona serminale
                                          # di forma rettangolare, +/- psilata, sita:
                                            al rolo distale, tra le sacche.
             : MEDIA = 11.74( 17.00- 6.00) s = 2.19 MODA =12.00 MEDIANA =12.00 l
P_{Z9}: MEDIA = 11.21( 16.00- 6.00) s = 2.42 MODA =10.00 MEDIANA =11.00 1
 E1zs
÷
            \pm MEDIA = 25.26( 33.00-15.00) s = 3.37 MODA =27.00 MEDIANA =26.00 |
E2z<sub>9</sub>DIMENSIONI:
                                           \frac{1}{2} su
                                                  50 sranuli
÷
             : MEDIA = 46.58( 51.00-40.00) s = 2.55 MODA =47.00 MEDIANA =47.00 }
i Pt
1 - F +\approx MEDIA = 74.85( 90.00-60.00) s = 5.66 MODA =73.00 MEDIANA =74.00 i
: E2t : MEDIA = 45.27( 53.00-37.00) s = 3.42 MODA =47.00 MEDIANA =45.00 !
 .<br>Ny INSEE dia mponina mponisa ny kaodim-paositra 60224.
                                                 GRANULI ANOMALI
                                           # su 1000 sranuli
                                             tsusoidi ( .10%)
                                             subsaccati ( .30%)
                                             eterosaccati ( .20%)
                                             trisaccati ( .10%)
                                             (Persaccati ( .20%)
    RAPPORTI SUL GRANULO INTERO
:
Pc/Pt: MEDIA = .75( .84- .62) s = .05 MODA = .78 MEDIANA = .76 |
                            .66C128 - 0.59 s = 04 MODA = 064 MEDIANA = 065 }
l Eic∕Eit
             : MEDIA =
i E2c/E2t → MEDIA =
                            .92( 1.00- .79) s = .06 MODA = 1.00 MEDIANA = .92 !
```
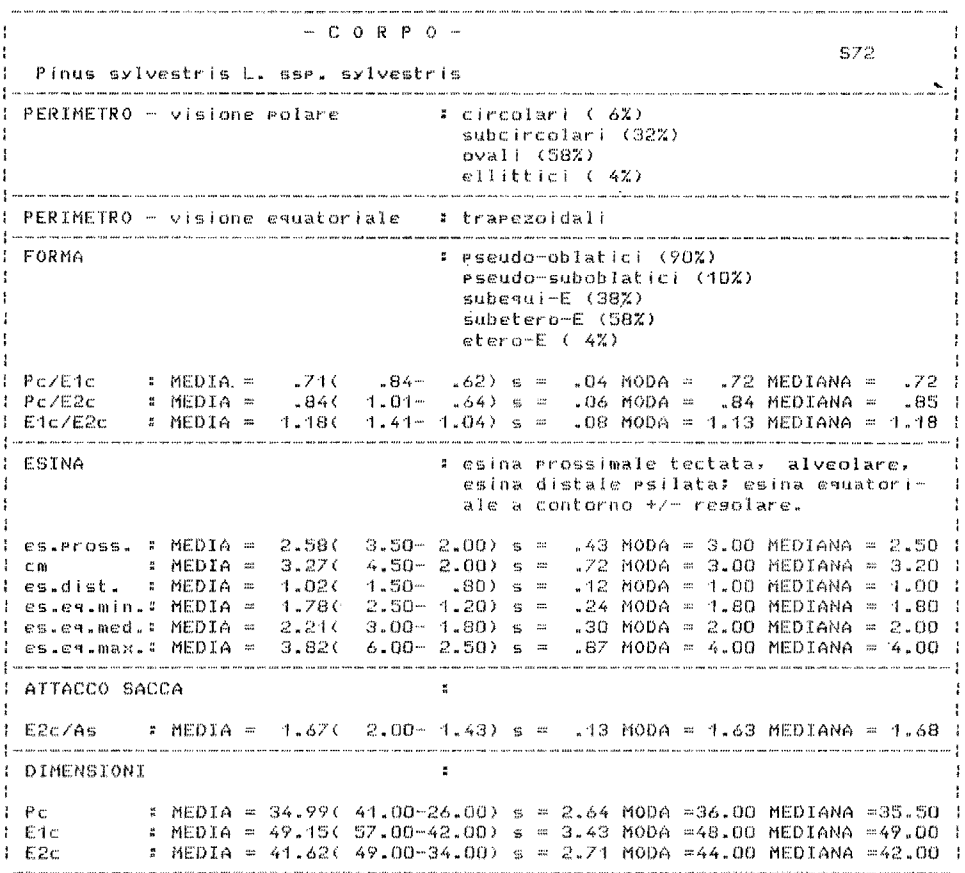

 $\overline{\phantom{a}}$ 

 $-$  SACCHE  $-$ **S72** Pinus sylvestris L. ssp. sylvestris PERIMETRO - visione polare # seamenti circolari od ellittici > di 1/2 cerchio od ellisse. PERIMETRO - visione equatoriale - # sesmenti subcircolari od ellittici. .<br>In the spiral and the join join international can be such an and the computer the power of the spirate the four and the computer (the c ŧ FORMA : oblato sferoidi (3%) Prolato sferoidi (71%) suberolatoidi (25%) subetero-E (26%)  $\epsilon$ tero-E (74%) d2s/E1s : MEDIA = 1.12( 1.34- 1.00) s = .07 MODA = 1.09 MEDIANA = 1.10<br>d1s/d2s : MEDIA = .79( .97- .64) s = .07 MODA = .76 MEDIANA = .80<br>E1s/E2s : MEDIA = .73( .91- .58) s = .05 MODA = .70 MEDIANA = .72 ÷ : ESINA : alveolare, alveoli a contorno da continuo a discontinuo. alveoli piccoli,contorno da circolare a rolisonale. alveoli medi, contorno polisonale. alveoli srandi, contorno rolisonale. ha : MEDIA = 5.29( 6.50 - 4.00) s = .62 MODA = 5.00 MEDIANA = 5.00 |<br>ha/d1s : MEDIA = .19( .26 - .14) s = .03 MODA = .18 MEDIANA = .19 |<br>a.parv.dN : MEDIA = 1.89( 4.00 - .80) s = .96 MODA = 2.00 MEDIANA = 2.00 | ł  $\frac{1}{2}$  ha/d1s = MEDIA = a.med.dM : MEDIA = 5.17( 12.00- 2.50) s = 1.90 MODA = 4.00 MEDIANA = 5.00 1 a.masn.dM = MEDIA =  $8.72(21.00 - 3.00)$  s = 3.98 MODA = 6.00 MEDIANA = 8.00 S Ŧ **I SPORGENZE SACCHE** ÷.  $\pm$  MEDIA = 12.85( 20.00- 7.00) s = 3.16 MODA =13.00 MEDIANA =13.00  $1.9pF1g$ Sed1s : MEDIA = 20.65( 27.00-15.00) s = 2.32 MODA =21,00 MEDIANA =21.00 SPE15/E15 # MEDIA = .40( .40- .23) s = .09 MODA = .39 MEDIANA = .40<br>Spd15/d1s # MEDIA = .74( .87- .59) s = .06 MODA = .75 MEDIANA = .75 ÷ : Sedis/dis : MEDIA = **: ATTACCO SACCA**  $A =$ : MEDIA = 25.07( 29.00-17.00) s = 2.48 MODA =27.00 MEDIANA =25.00 : E2s/As = MEDIA = 1.76( 2.25- 1.37) s = .17 MODA = 1.73 MEDIANA = 1.73 **DIMENSIONI** : MEDIA = 31.82( 39.00-24.00) s = 3.13 MODA =31.00 MEDIANA =32.00 f  $\pm$  Fig. : MEDIA = 43.93( 53.00-30.50) s = 4.49 MODA =45.00 MEDIANA =44.50  $E26$ : MEDIA = 28.03( 35.00-22.00) s = 3.03 MODA =28.00 MEDIANA =28.00 1 d 1s : MEDIA = 35.78( 45.00-26.00) s = 3.84 MODA =37.00 MEDIANA =36.00 1  $1 - d2s$  $I.E.S.$  $E1$ -equisaccati ( $6\%$ ),  $E1$ -masnisaccati (94%) ! E2-rarvisaccati ( 2%), E2-eguisaccati (70%), E2-magnisaccati (28%) : E-parvisaccati ( 2%), E-equisaccati ( 6%), E-masnisaccati (92%)  $\pm$  I.E.S.-E1 = MEDIA = 1.30( 1.50- 1.00) s = .11 MODA = 1.35 MEDIANA = 1.31 : I.E.S.-E2 : MEDIA = 1.06( 1.24 .81) s = .08 MODA = 1.06 MEDIANA = 1.06 i<br>: I.E.S.-E : MEDIA = 1.38( 1.79 .81) s = .20 MODA = 1.40 MEDIANA = 1.40 i  $I$ .E.S-E1=2E1s/E1c  $I$ .E.S.-E2=E2s/E2c  $I$ .E.S.-E=2(E1s\*E2s)/E1c\*E2c 

PINACEAE

Pinus sylvestris L. subsp. sylvestris

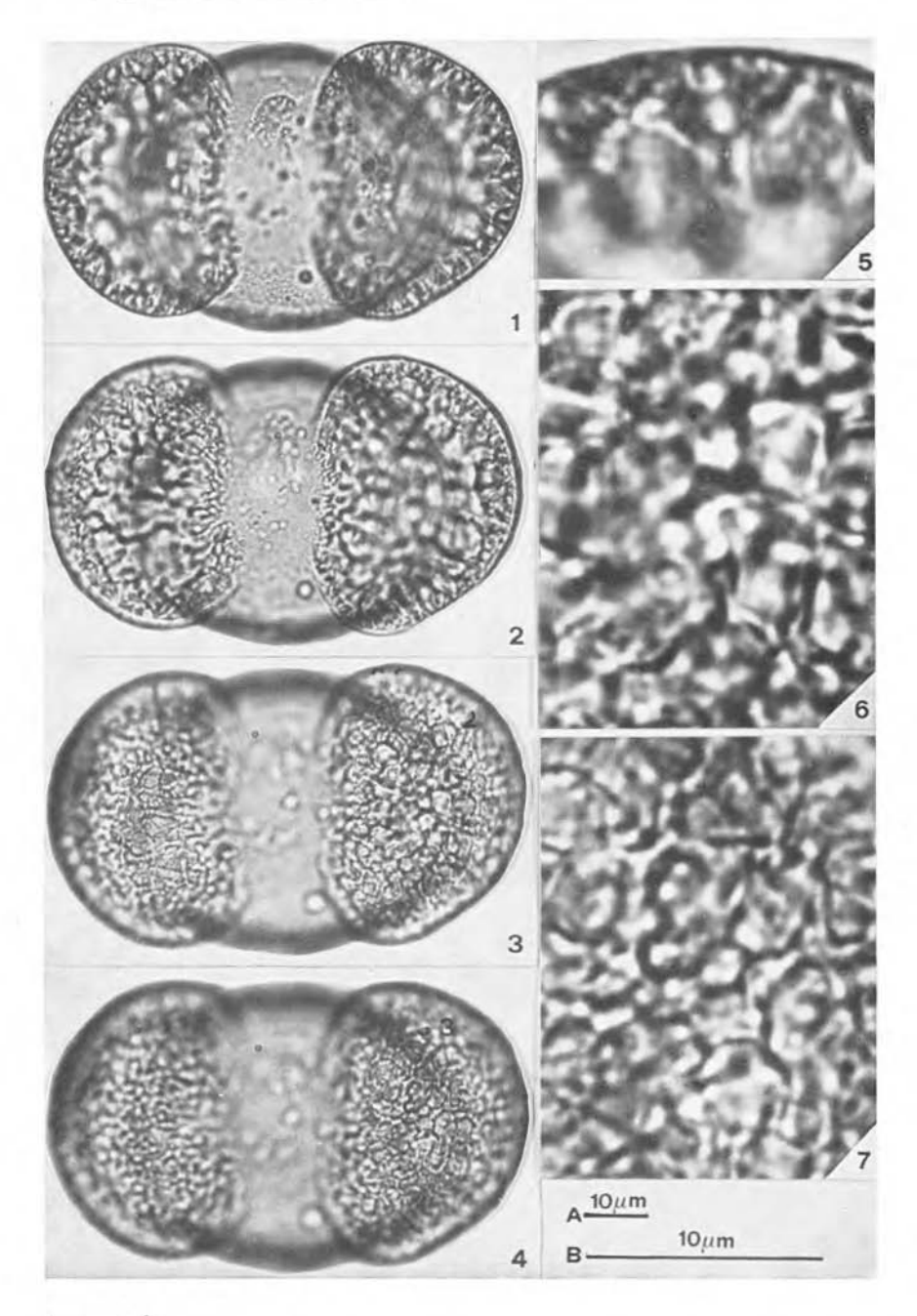

# Iconografia

Scala A: Figg. 1-4 - Scala B: Figg. 5-7 Figg. 1-4: visione distale a fuochi successivi. Figg. 5-7: particolari - altezza del sistema alveolare (Fig. 5); alveoli grandi (Fig. 6) e medi (Fig. 7).

ACCORSI C.A., BANDINI MAZZANTI M. e FORLANI L.

PINACEAE

Pinus sylvestris L. subsp. sylvestris

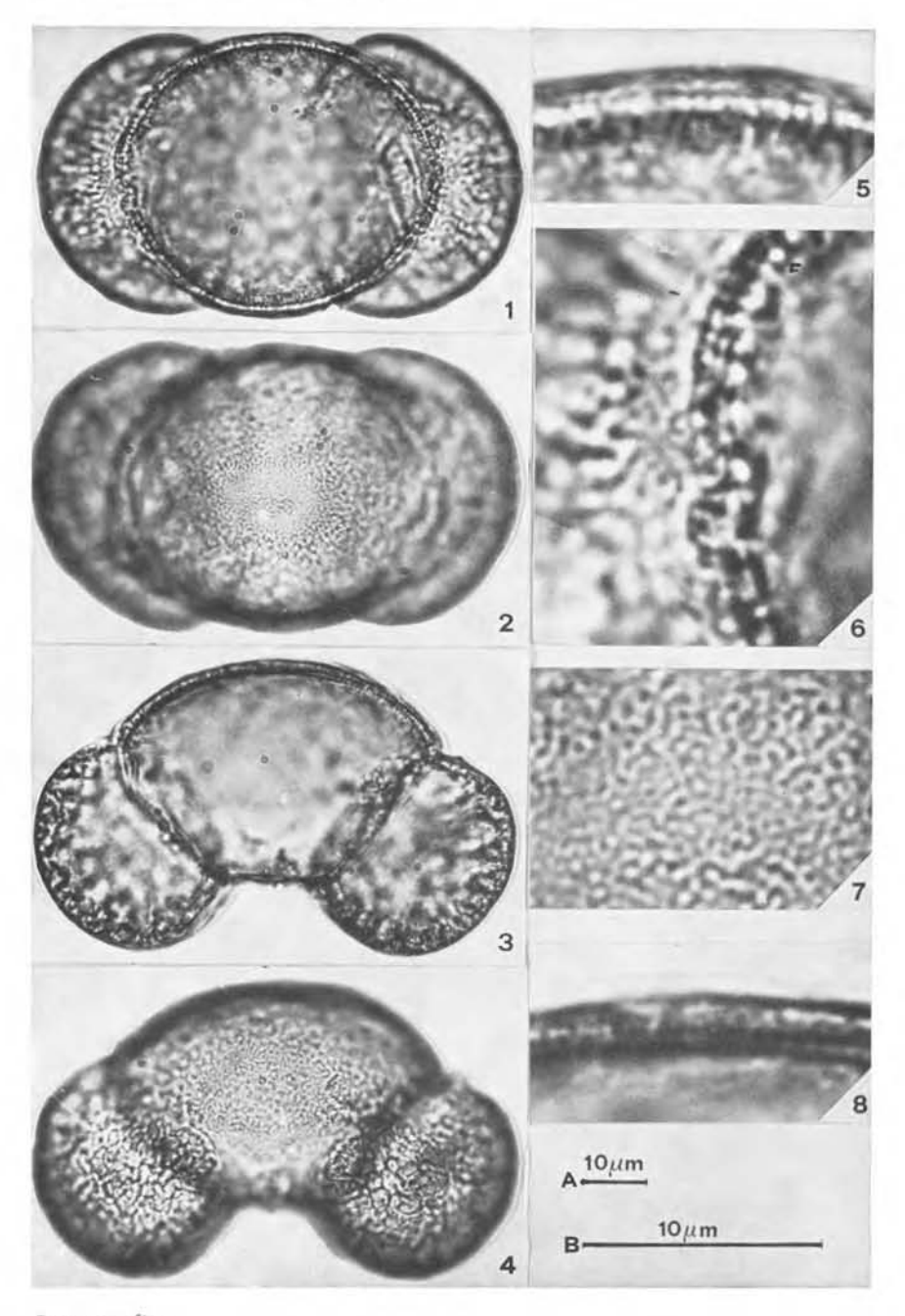

Iconografia

Scala A: Figg. 1-4 - Scala B: Figg. 5-8 Figg. 1-4: visione prossimale (Figg. 1,2); visione equatoriale (Figg. 3,4).<br>Figg. 5-8: particolari - esina equatoriale (Figg. 5,6); esina al polo prossiinale (Fig. 7); esina prossimale (Fig. 8).

ACCORSI C.A., BANDINI MAZZANTI M. e FORLANI L.

FLORA PALINOLOGICA ITALIANA t Pinaceae S73 ÷ Pinus muso Turra Erbario Palinolosico Istituto Botanico Bolosna n.54 Monte Baldo (VR) m.1450 10.05.77 .<br>Inte bake dade with them www.tritter.com week was meet this diem make their dade they with each described and RAGGRUPPAMENTO # monadi STMMETRIA s hilstownli .<br>Nas sunt sunt met van den senaal is van van de san the way was the cost the dat the four was was san way and two the way and the way was the way with Deal was shot the way able POLARITA\* : eternenlari  $PERIMETRO - Visione polare$ : fisura complessa formata dalla interse- i zione di un'ellisse con due sesmenti  $\cdot$ circolari od ellittici. PERIMETRO - visione equatoriale : fisura complessa formata da un trapezo- ;  $\mathbf{t}$ ide sui cui lati obligui sono inseriti l due sesmenti circolari od ellittici. FORMA : vescicolati-bisaccati Pseudo-oblatici (100%)  $\text{etero-E}$  (100%) : MEDIA = .65( .72- .58) s = .03 MODA = .66 MEDIANA = .66 i ÷ PEZE1E E1t/E2t = MEDIA = 1.69( 1.90- 1.51) s = .09 MODA = 1.63 MEDIANA = 1.69 ! .<br>In the arm such beht and the the well-disk then are are they want to concern the formal contract and want such such such such as the want was going the search of the first state of the first state of the first state of t  $NPC = 131$ **: APERTURE** : monotremi-analeptici APERTURE - zona serminale : di forma rettangolare, +/- psilata, sital al rolo distale, tra le sacche.  $\cdot$ : MEDIA = 10.53( 20.00- 7.00) s = 2.27 MODA =10.00 MEDIANA =10.00 I  $1$  Pzs : MEDIA = 10.24( 15.00 - 6.00) s = 1.92 MODA =10.00 MEDIANA =10.00 1  $E129$  $\pm$  MEDIA = 24.25( 33.00-15.00) s = 3.99 MODA =22.00 MEDIANA =24.00 (  $1 - E2xa$ .<br>. A star lead and the west was now www.this chief was able was was tem and who lead this bear was and any and well incl of .<br>In the best lead and and and was add the Viri May had may reliance and and was and was bith and did rink the righ play way you can ana the sea and DIMENSIONI: # su 100 granuli  $\mathbf{1}$ : MEDIA = 42.98( 50.00-34.00) s = 2.91 MODA =43.00 MEDIANA =43.00 |  $P<sub>1</sub>$  $E1 + E1$ # MEDIA = 65.81( 78.00-53.00) s = 4.30 MODA =65.00 MEDIANA =66.00 }  $E2t$  $\,$  = MEDIA = 39.03( 45.50-31.00) s = 2.50 MODA =40.00 MEDIANA =39.00 } I GRANULI ANOMALI : su 1000 granuli subsaccati $(5,72)$  $\epsilon$ terosaccati (.1%) trisaccati ( .1%) RAPPORTI SUL GRANULO INTERO ÷  $HEDIA = .78$ .93- .70) s = .04 MODA = .81 MEDIANA =  $.79$  :  $Pc/Pt$ :79 - AMEDIANA = .79 - ADM ADA = .79 - .79 - .79 - .79<br>:72 - AMEDIANA ≤7. = ACOM ADA = .72 MEDIANA = .71 - .72  $: MEDIA =$  $E1E1c/Et$  $.99($  1.00  $-.86)$  s = .02 MODA = 1.00 MEDIANA = 1.00 i  $HEDIA =$ F E2c/E2t

82

 $C$   $O$   $R$   $P$   $O$   $-$ 873. ł - Pinus muso Turra .<br>And held your work with part field when their wine with their very little and site. You can PERIMETRO - visione polare : subcircolari (11%) ovali (88%)  $ellletici$  (1%) .<br>The stat come class since cope when your more once the  $PERIMETRO - Visione eeuatoriale$ : trapezoidali FORMA # pseudo-oblatici (88%) Pseudo-suboblatici (12%)  $subequi-E$  (11 $Z$ ) subetero-E (88%)  $\epsilon$ tero-E ( 1%)  $B = 72$   $B = 72$   $B = 64$   $B = 404$  MODA =  $71$  MEDIANA =  $71$ F Pc/E1c ÷ : MEDIA = .87( 1.00- .75) s = .04 MODA = .88 MEDIANA = .87,1  $Fc/Exc$ : MEDIA =  $1.22$ (  $1.35 - 1.06$ ) s = .06 MODA =  $1.24$  MEDIANA =  $1.22$  i E1c/E2c ESINA # esina prossimale tectata, alveolare, esina distale esilata: esina equatoriale a contorno lessermente irresolare. ł  $1$  es.pross. : MEDIA =  $1.85$ (  $2.80 - 1.20$ ) s = .25 MODA = 2.00 MEDIANA = 2.00  $\frac{1}{2}$  cm  $\frac{1}{2}$   $\frac{1601A}{1}$  = 2.14( 3.50 - 1.50) s = .31 MODA = 2.00 MEDIANA = 2.00 1 : es.dist. : MEDIA ≈  $-66()$  $1.20 - 50$  s = .21 MODA = .50 MEDIANA = .50 I  $\frac{1}{2}$  estertain,: MEDIA = 1,33( 2,00- 1.00) s = .33 MODA = 1.00 MEDIANA = 1.30 1  $\frac{1}{2}$  es.eq.med." MEDIA = 1.89(  $3.00 - 1.50$  s = .24 MODA = 2.00 MEDIANA = 2.00 1 es.eq.max.: MEDIA =  $2.560$  $4.50 - 1.80$  s = .53 MODA = 3.00 MEDIANA = 2.50 : . The statement was only one and data was successful to the company and over the seat of the rest operation and the was operated that was a seat on the state of the statement ATTACCO SACCA ÷. ă. : E2c/As : MEDIA = 1.84( 2.67-1.34) s = .25 MODA = 1.75 MEDIANA = 1.78 : **E** concern and the concern and the concern and the motion DIMENSIONI  $\ddot{\phantom{a}}$  $P_{C}$ : MEDIA = 33.67( 39.50-25.00) s = 2.45 MODA =35.00 MEDIANA =34.00 l  $E1C$ : MEDIA = 47.03( 53.00-36.00) s = 3.06 MODA =47.00 MEDIANA =47.50 1 : MEDIA = 38.77( 45.50-30.00) s = 2.71 MODA =40.00 MEDIANA =39.00 1  $E2c$ 

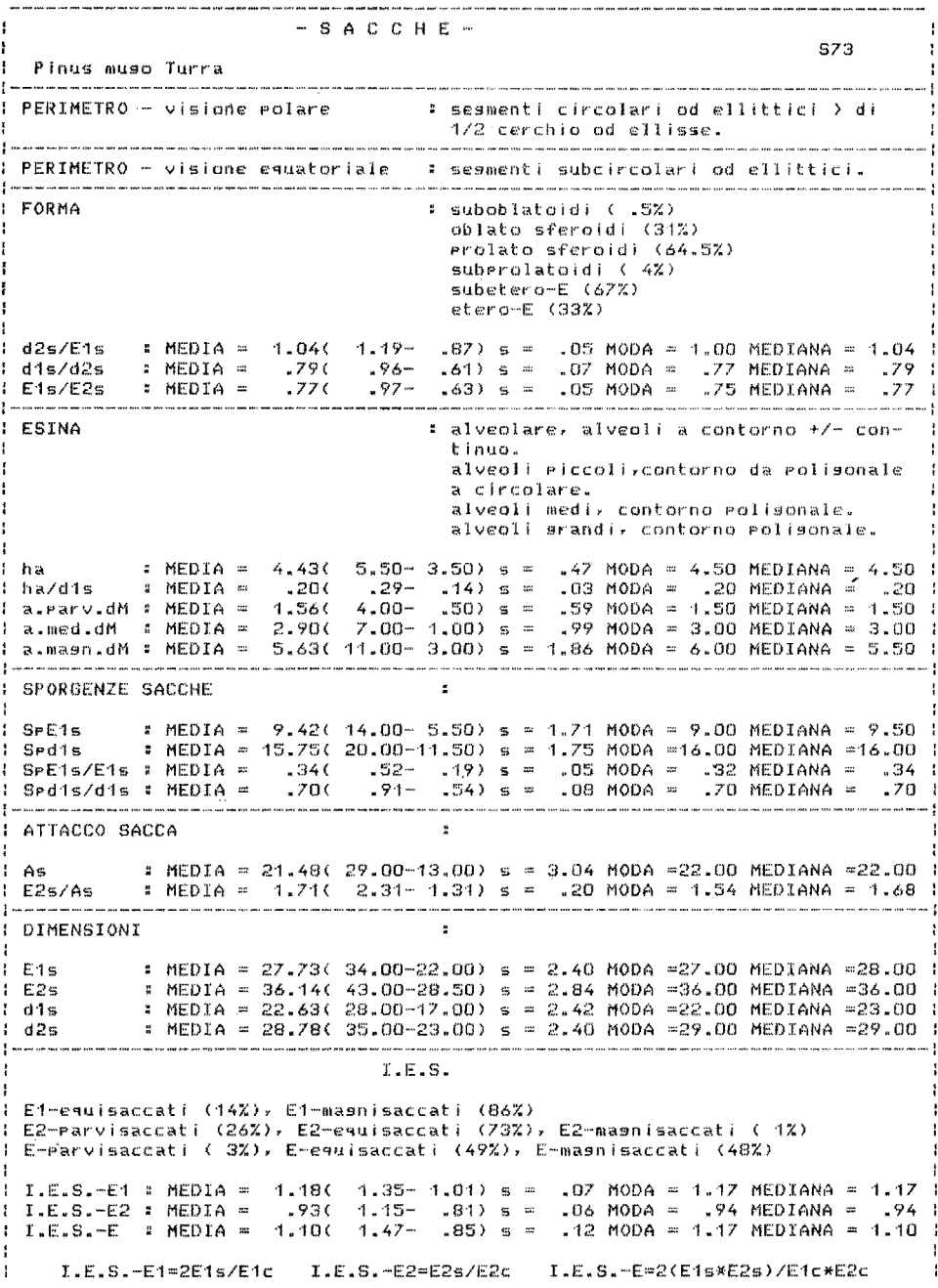

PINACEAE

Pinus mugo Turra

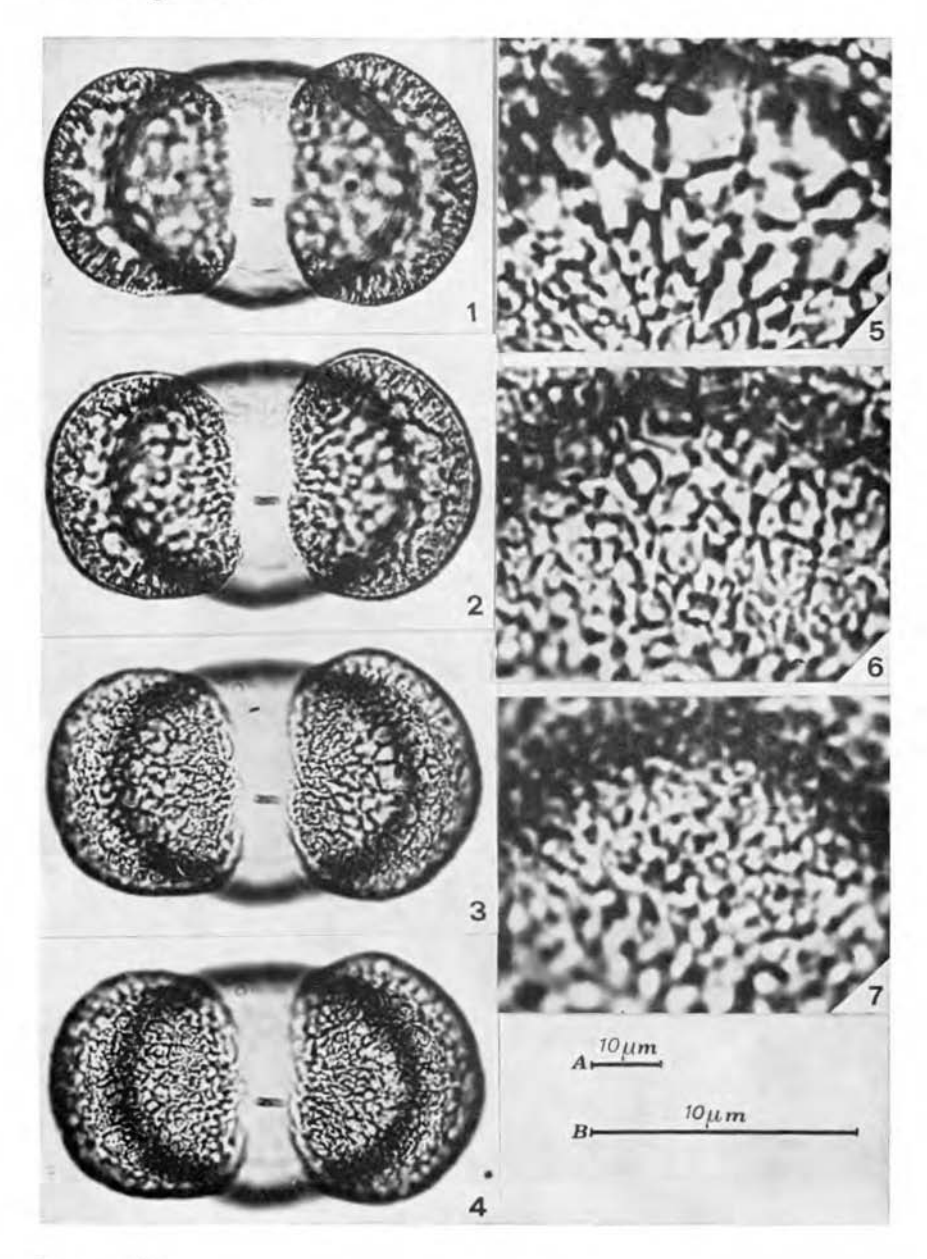

### Iconografia

Scala A: Figg. 1-4 - Scala B: Figg. 5-7

Figg. 1-4: visione distale a fuochi successivi.

Figg. 5-7: particolari - alveoli grandi (Fig. 5), alveoli medi (Fig. 6), alveoli piccoli (Fig. 7).

ACCORSI C.A., BANDINI MAZZANTI M. e FORLANI L.

#### FLORA PALINOLOGICA ITALIANA

PINACEAE

Pinus mugo Turra

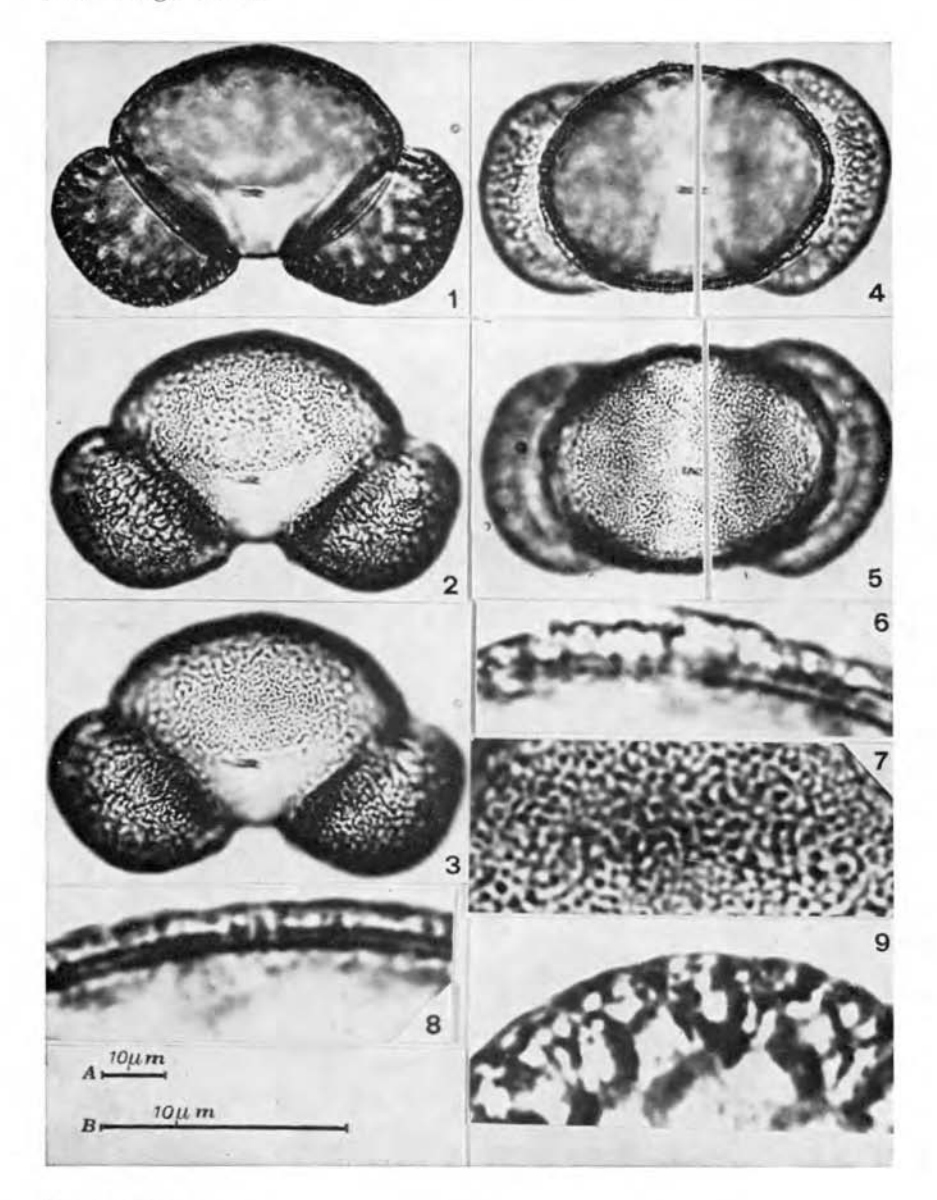

# Iconografia

Scala A: Figg. 1-5 - Scala B: Figg. 6-9

- Figg. 1-3: visione equatoriale a fuochi successivi.
- Figg. 4,5: visione prossimale a fuochi diversi.
- Figg. 6-9: particolari esina equatoriale (Fig. 6); esina al polo prossimale (Fig. 7); esina prossimale in sezione ottica (Fig. 8); altezza del sistema alveolare (Fig. 9).

ACCORSI C.A., BANDINI MAZZANTI M. e FORLANI L.

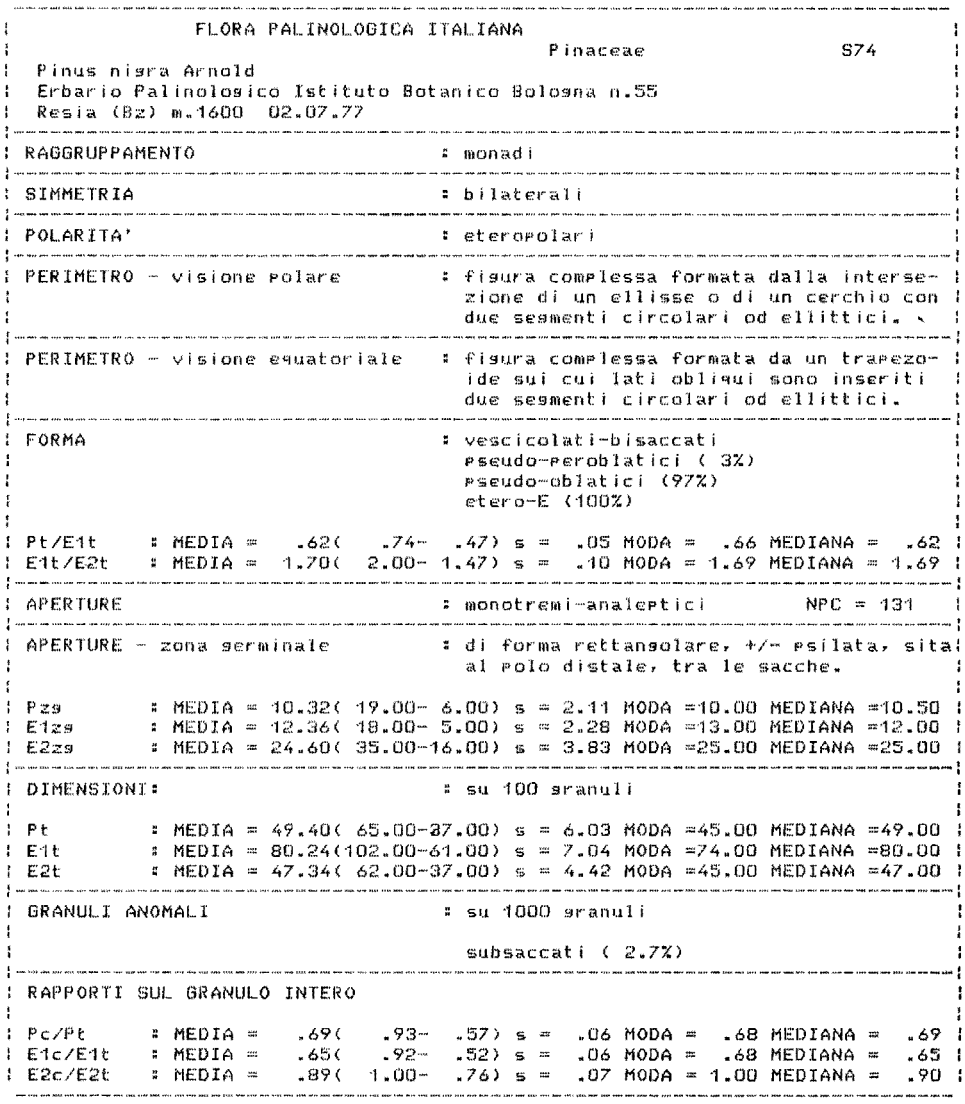

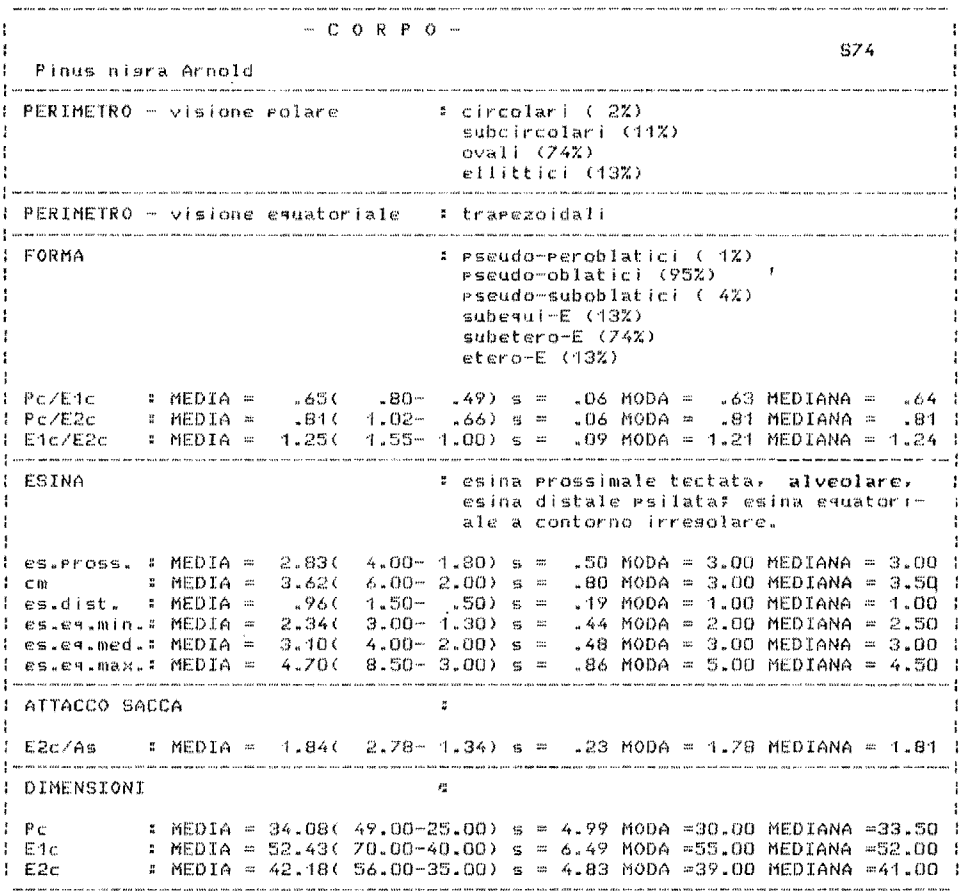

талеентт ł S74  $\mathbf{R}$ Pinus nigra Arnold .<br>In the case and the first and the same case and send the contract of the same same of the same PERIMETRO - visione polare # sesmenti circolari od ellittici > di un : - 1/2 cerchio od ellisse. PERIMEIRO - visione equatoriale : sesmenti subcircolari od ellittici. <u> 1980 - Amerikaan Amerikaan metalan mengalam pada terbesar mengalam pada terbesar mengalam pada terbesar menga</u> FORMA # oblato sferoidi (29%) erolato sferoidi (57.5%) suberolatoidi (13.5%) esul-E ( 5.0%)  $subequi-E(88,07)$  $subetero-E$  (  $7.02$ ) :  $d2s/E1s$  :  $MEDIA = 1.05(-1.25 - .89) s = .07 MODA = 1.03 MEDIANA = 1.05$ : 58. = AMAIOHA 88. = AOOM 98. = 48. = 48. = 49%. = 48. = 48. = 48. d1s/ala : F1s/E2s → MEDIA =  $.74($  .86  $.62)$  s = .04 MODA = .73 MEDIANA = .73 I # alveolare, alveoli a contorno polisona- $E$  FRINA le continuo. = MEDIA =  $6.48$ ( 8.00 - 4.50) s = .78 MODA = 6.00 MEDIANA = 6.50 | l ha  $\mathbf{I}$  $a.$ Parv.dM = MEDIA = 2.63( 5.00- 1.00)  $a = 93$  MODA = 3.00 MEDIANA = 3.00 ] ÷ a med.dM : MEDIA =  $4.38($  8.00 - 2.00) s = 1.09 MODA =  $4.00$  MEDIANA =  $4.00$  | a.magn.dM = MEDIA = 7.65( 15.00 - 3.00) s = 2.09 MODA = 7.00 MEDIANA = 7.00 1 SPORGENZE SACCHE ŧ ٠ : SPE1s : MEDIA = 14.06( 20.00- 6.00) s = 2.66 MODA =13.00 MEDIANA =14.00 |<br>: SPd1s : MEDIA = 23.42( 30.00-15.00) s = 2.88 MODA =23.00 MEDIANA =23.00 | : SPE1s/E1s : MEDIA = .42( .63- .21) s = .08 MODA = .39 MEDIANA = .41 : .750 .92- .44) s = .07 MODA = .77 MEDIANA = .75 I : Sedis/dis : MEDIA ≕ **: ATTACCO SACCA** : MEDIA = 23.27( 33.00-15.00) s = 3.27 MODA =23.00 MEDIANA =23.00 1  $1 - \Delta$  $E2g/Ae$ **:** MEDIA =  $2.00$ (  $2.72 - 1.56$ ) s = .24 MODA = 2.00 MEDIANA = 2.00 1 ÷. : DIMENSIONI  $\frac{1}{2}$  MEDIA = 33.92( 44.00-24.00) s = 3.61 MODA =32.00 MEDIANA =34.00 Ŧ. Fifm. ÷ : MEDIA = 46.10( 62.00-33.50) s = 4.78 MODA =46.00 MEDIANA =46.00 ÷. E2s J.  $1$  d1s  $\approx$  MEDIA = 31.55( 39.00-21.50) s = 3.33 MODA =31.00 MEDIANA =31.50  $\cdot$  $:$  MEDIA = 35.69( 44.50-26.00) s = 3.74 MODA =35.00 MEDIANA =36.00  $d2a$ ŧ.  $T$ ,  $F$ ,  $S$ , | E1-esuisaccati ( 1%), E1-magnisaccati (99%) : E2-equisaccati (59%), E2-magnisaccati (41%) : E-eguisaccati ( 3%), E-masnisaccati (97%)  $1.5.5 - 2.9$  For  $1.30$  ( $1.69 - 93$ )  $5 = 12$  MODA =  $1.20$  MEDIANA =  $1.30$  1 : 1.E.S.-E2 : MEDIA =  $-1.10$ (  $-1.29-$  .90) s = .09 MODA =  $1.05$  MEDIANA =  $1.09$  : : I.E.S.-E : MEDIA = 1.44( 2.04- .91) s = .23 MODA = 1.36 MEDIANA = 1.40 1  $I.E.S. = E1 = 2E1 + 5/E1c$   $I.E.S. = E2 = E2 + 5Zc$   $I.E.S. = E+2(E1 + 5E2 + 5E2c)$ ţ 1 PINACEAE

# Pinus nigra Arnold

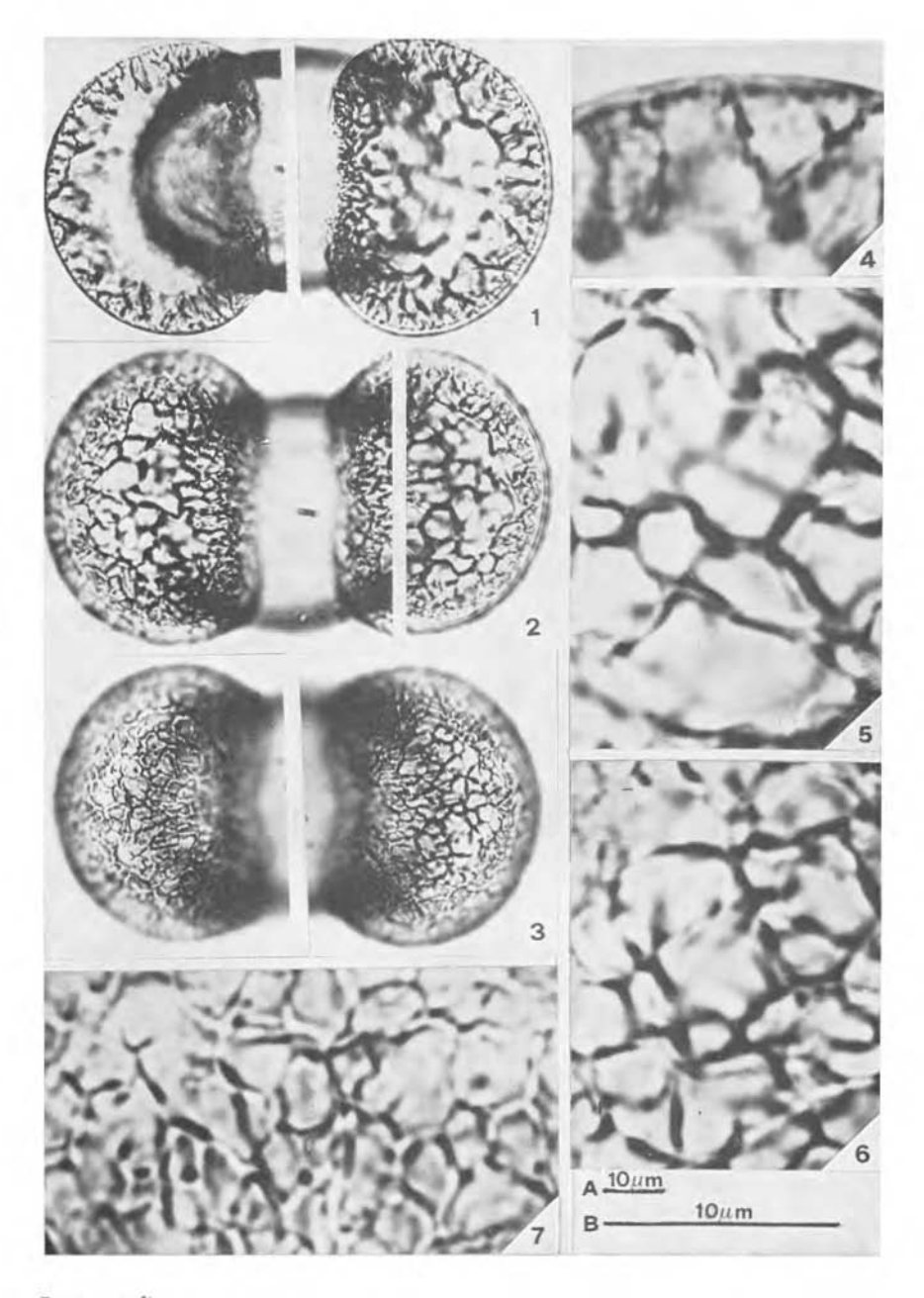

## Iconografia

Scala A: Figg. 1-3 - Scala B: Figg. 4-7 Figg. 1-3: visione distale a fuochi successivi. Figg. 4-7: particolari - altezza del sistema alveolare (Fig. 4); alveoli grandi (Fig. 5); alveoli medi (Fig. 6); alveoli piccoli (Fig. 7). ACCORSI C.A., BANDINI MAZZANTI M. e FORLANI L. PINACEAE

Pinus nigra Arnold

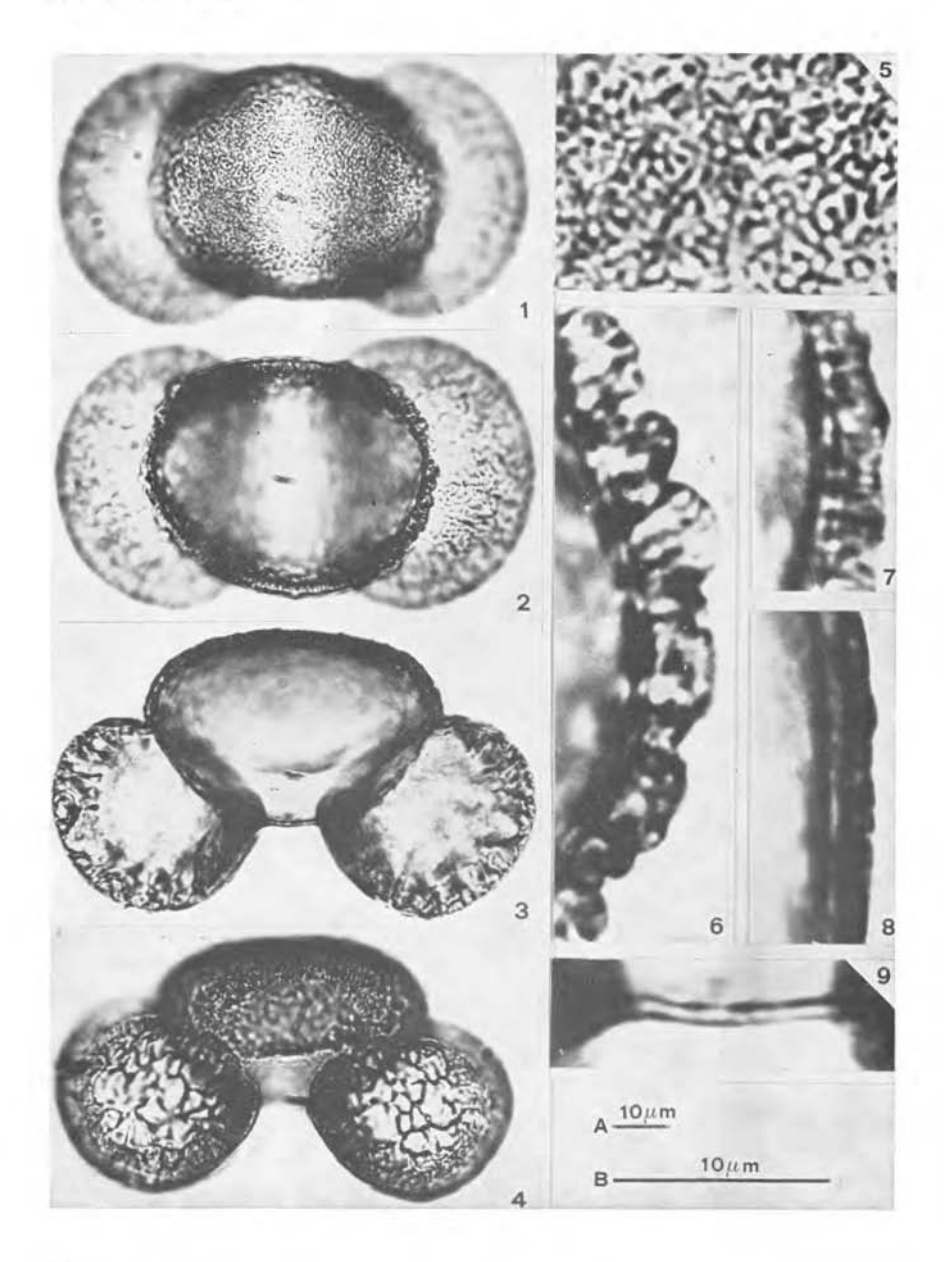

Iconografia

Scala A: Figg. 1-4 - Scala B: Figg. 5-9

Figg. 1,2: visione prossimale a fuochi diversi,

Figg. 3.4: visione equatoriale a fuochi diversi.

Figg. 5-9: particolari - esina al polo prossimale (Fig. 5); esina equatoriale (Figg. 6,7); esina prossimale (Fig. 8); esina distale (Fig. 9).

ACCORSI C.A., BANDINI MAZZANTI M. e FORLANI L.

 $\cdot$ FLORA PALINOLOGICA ITALIANA S7~.:; Brassicaceae ÷ Lunaria annua L. Erbario Palinolo9ico Istituto Botanico Bol09na n. 40 : Pievepelaso (Mo) 15.04.78<br>!-----------------------------:------------------------------------------------\_ .. \_-----------------\_.\_- .. : : RAGGRUPPAMENTO monadi RAGGRUPPAMENTO<br>-------------------<br>SIMMETRIA ----------------------------------------\_ •••• : : \_\_\_ SIMMETRIA , \_\_\_\_\_\_\_ , \_\_\_\_\_\_\_\_\_\_\_\_\_\_\_\_\_\_\_\_\_\_\_\_\_ .w : \_\_\_\_\_\_\_\_\_\_\_\_\_\_\_\_\_\_\_\_\_\_\_ radjosimmctrici \_ POLARITA' : isopolari (100.0%) f-----------------------------------··\_---------------\_.\_- PERIMETRO - visione polare :---------------------------------------------------------\_·\_-------\_·\_----------1 : PERIMETRO - visione equatoriale : subcircolari (44.0%) ovali (50.0%) ell It tic i ( 6.0%) :----------\_.\_-------------------,-----,------------------------------------ -: # Prolato sferoidali (44.0%) subprolati (50.0%)  $prodat i$  (  $6.02$ ) *PIE* : MEDIA. 1.1B C 1.50- 1.(7) s - .ClS MODA • 1.17 MEDIANA 1--------------------------------------------- : APERTURE , : cricoleati (97,02) NPC = 343<br>| disincoleati ( 3.02) NPC = 243<br>|  $:$  tricoleati (97.0%) NPC = 343 ~------------------------------------------------,.-"--\_.\_------------\_ .. \_- """,.,: APERTURE - colei : lunshi, stretti, limiti netti, agici actJt i ..  $P-c$  $\pm$  MEDIA = 20.00 (23.1 -16.9 ) s = 1.54 MODA =19.3 MEDIANA =20.0 : MEDIA =  $1.40$  ( 2.3 - .6 ) s = .48 MODA = 1.5 MEDIANA = 1.5  $E-C$ -1  $\pm$  MEDIA = 16.10 (21.0 -13.1 )  $\pm$  = 2.56 MODA =13.9 MEDIANA =15.4 ME'S  $\mathbf{I}$ LTP  $\therefore$  MEDIA = 8.28 (16.0 - 4.6 ) s = 2.63 MODA = 7.7 MEDIANA = 7.7 *P/P-c*   $\pm$  MEDIA = 1.39 ( 1.53-1.23) s = .08 MODA = 1.40 MEDIANA = 1.39 |  $\begin{array}{ccccc}\n & \text{IAP} & & \text{I MEDIA} & = \\
\hline\n & \text{IOM} & & \text{IOM} & \text{IOM} & \text{I$ MEDIA .38 ( .66-' .2'1 ) 5 :;;; .'10 NOOA .. 3~?' MEDIANA .. 35 -----------------------------------\_.\_---\_.,.,\_.\_.\_-\_.-----------: ESINA : reticolata, muri simplibaculati, lumina decrescenti dall'apo- verso il mesocol- i pillm .. EN MEDIA =  $2.39$  (  $3.0$  - 1.6 ) s = .35 MODA = 2.3 MEDIANA = 2.3 MEDIA = 1.51 ( 2.2 - .8 ) s = .32 MODA = 1.5 MEDIANA = 1.5<br>8. - BB ( 1.2 - '.6 ) s = .11 MODA = .8 MEDIANA = .8 Se;·~  $i$  Nex  $Sex/Nex$  : MEDIA = 1.74 ( 3.00-1.00) s = .40 MODA = 1.50 MEDIANA = 1.88 MEDIA =  $.97$  ( 1.6 - .4 ) s = .34 MODA = .8 MEDIANA = 1.0 Llum-Aro : MEDIA = Multi-Aro = < 1.0 Lllm-Mes MEDIA - '1.33 2 .. 3 - ( '1.0 .8 ) 5 .43 I-IODA '1.5 MEDIANA '1 ,,~5 Muri-Mes lE MEDIA ~ .-10 .-17- .06) s ;m 0") " t. MODA .'10 MEDIANA ,,'10 1----------------------------------------------·------\_\_\_\_\_\_\_\_\_\_\_\_\_\_\_\_\_\_\_ ,H, \_\_ •• \_\_ I DIMENSIONI:  $\therefore$  MEDIA = 27.61 (31.6 -24.3 ) s = 1.40 MODA =28.4 MEDIANA =27.5 1 P **E E** MEDIA" 23.52 (26.0 -,17.13 ) 5 " '1.40 MODA *-2/,.3* MEDIANA =23.9

### FLORA PALINOLOGICA ITALIANA

BRASSICACEAE

*Lunaria annua* L.

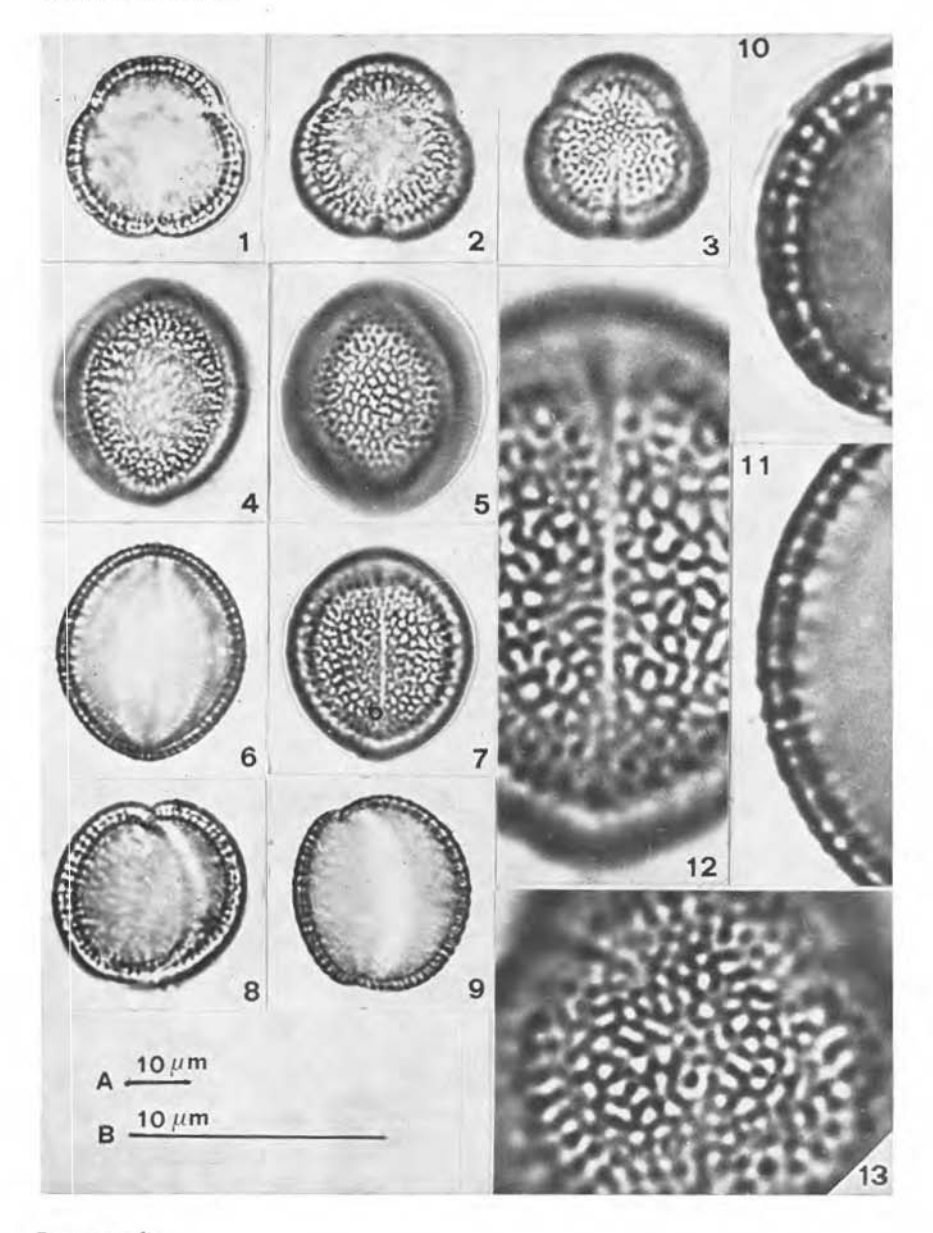

### lconografia

Scala A: Figg. 1-9 - Scala B: Figg. 10-13 Figg. 1- 7: granulo tricolpato-visione polare (Figg. 1·3); visione cquatoriale con mesocolpium (Figg. 4,5) e con colpus (Figg. 6,7). Figg. 8, 9: granulo disincolpato. Figg. 10-13: particolari - esina equatoriale (Figg. 10,11); colpus (Fig. 12); rriangolo polare (Fig. 13).

ACCORSI CA., BANDlNI MAZZANTI \\1. e FORLANI L.

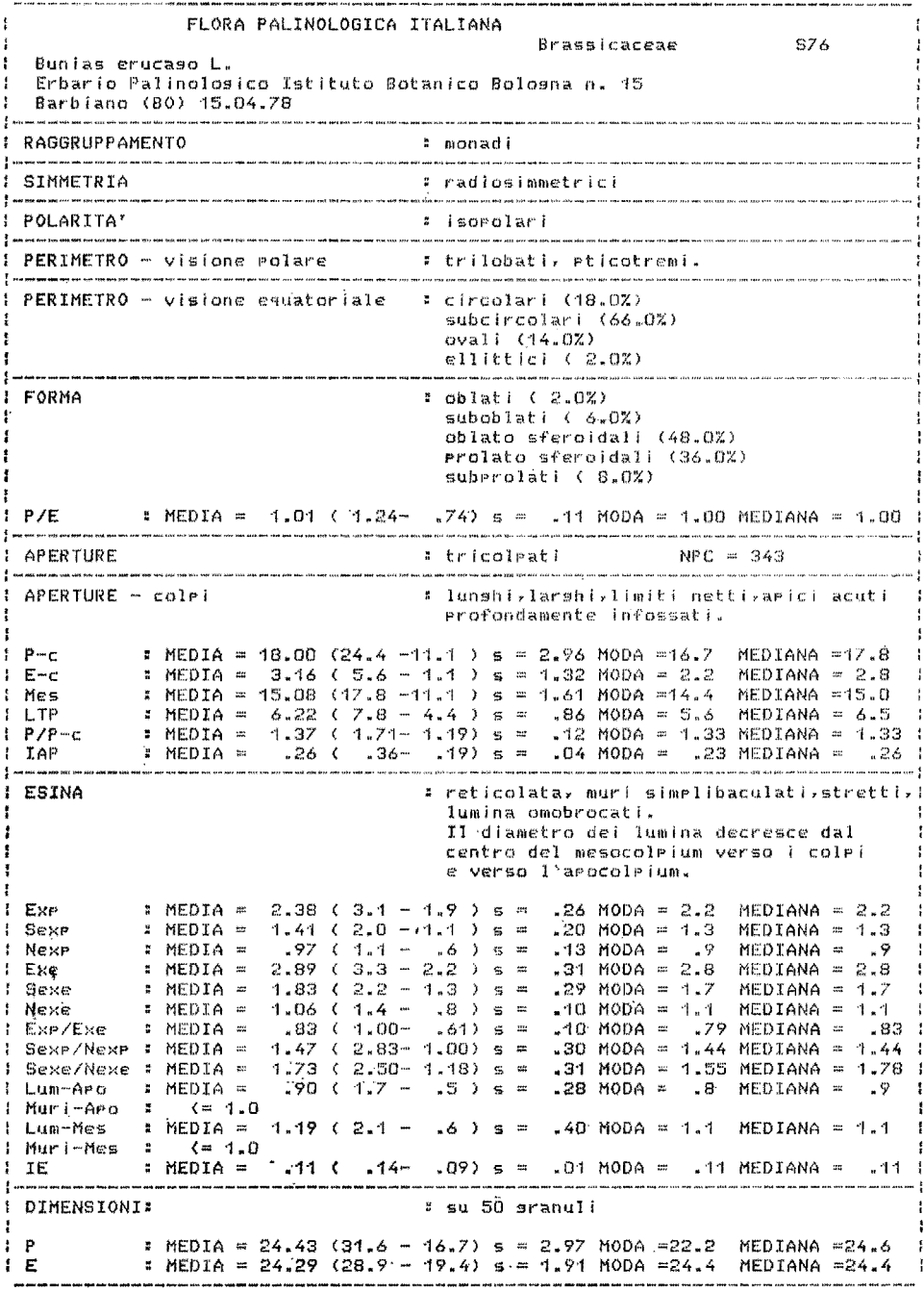

### FLORA PALINOLOGICA ITALIANA

**BRASSICACEAE** 

Bunias erucago L.

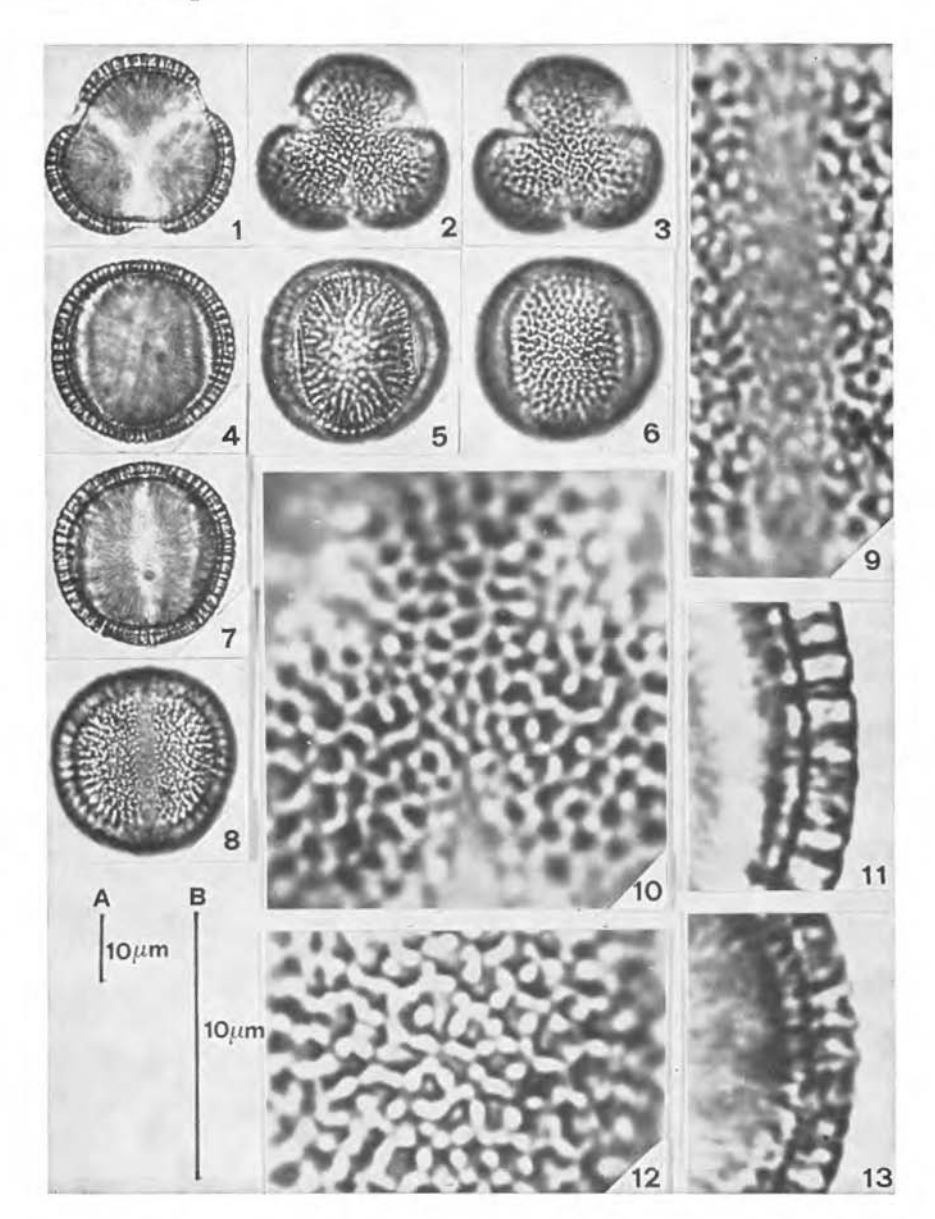

### Iconografia

Scala A: Figg. 1-8 - Scala B: Figg. 9-13

- Figg. 1- 8: granulo tricolpato visione polare (Figg. 1-3); visione equatotoriale con mesocolpium (Figg. 4-6) e con colpus (Figg. 7,8).
- Figg. 9-13: particolari colpus (Fig. 9); reticolo nell'apocolpium (Fig. 10) e nel mesocolpium (Fig. 12); esina equatoriale (Fig. 11) e polare (Fig. 13).

FORLANI L. e DE LEONARDIS W.

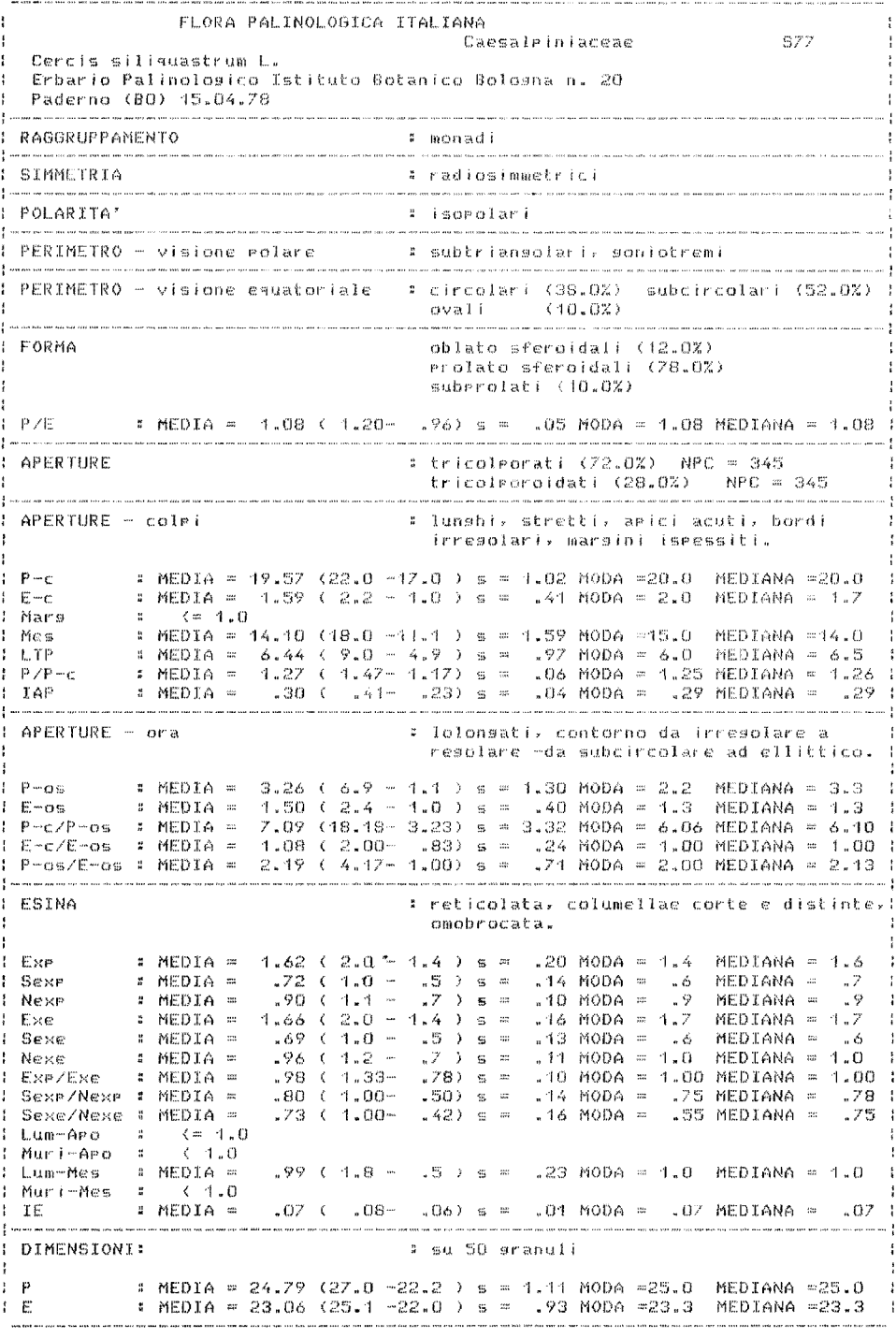

CAESALPINIACEAE

Cercis siliquastrum L.

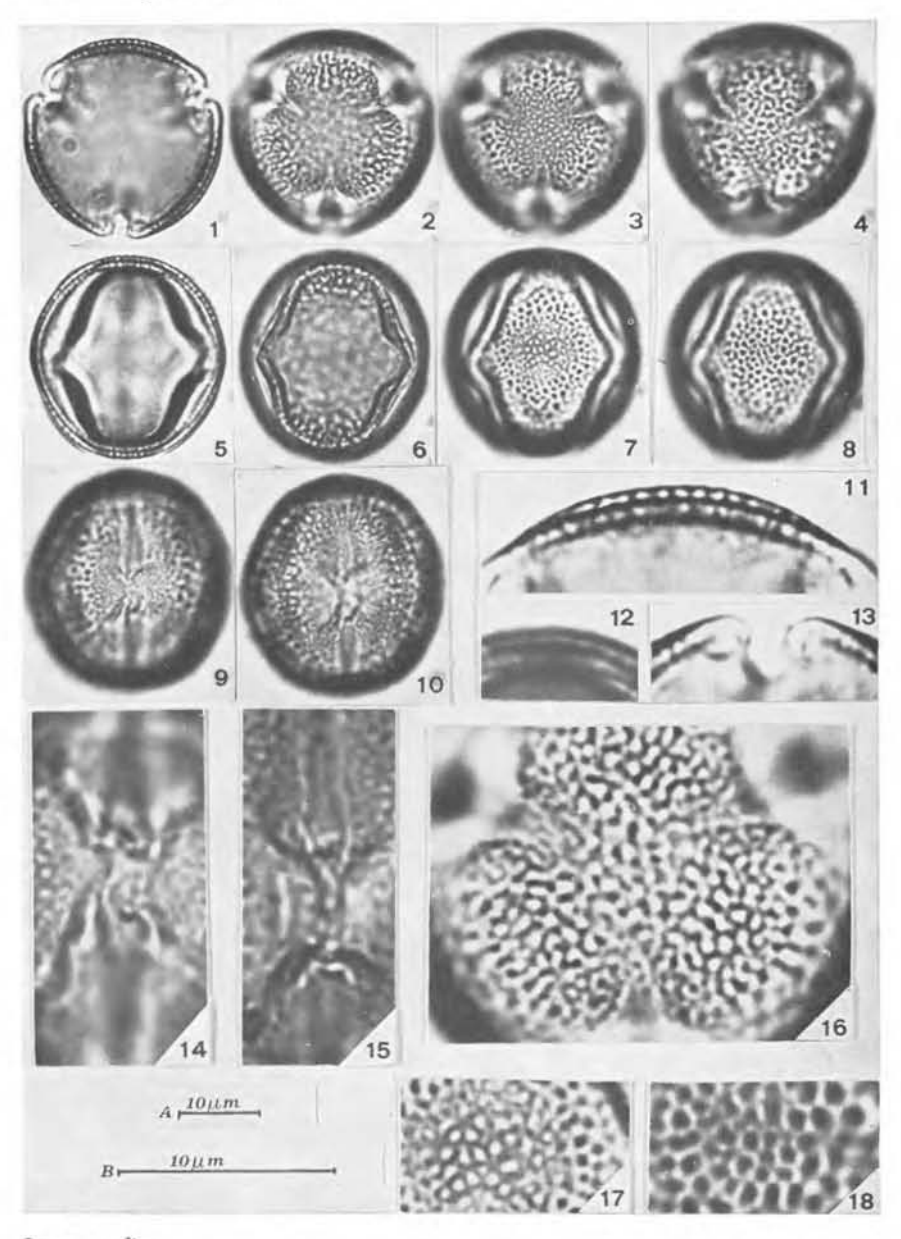

### Iconografia

Scala A: Figg. 1-10 - Scala B: Figg. 11-18

- Figg. 1-10: granulo tricolporato visione polare (Figg. 1-4); visione equatoriale con mesocolpium (Figg. 5-8) e con apertura composta (Figg. 9,10).
- Figg. 11-18: particolari esina equatoriale (Fig. 11); esina polare (Fig. 12); apertura in visione polare (Fig. 13); apertura composta in visione equatoriale (Figg. 14,15); triangolo polare (Fig. 16); reticolo nel mesocolpium (Figg. 17,18).

FORLANI L. e DE LEONARDIS W.

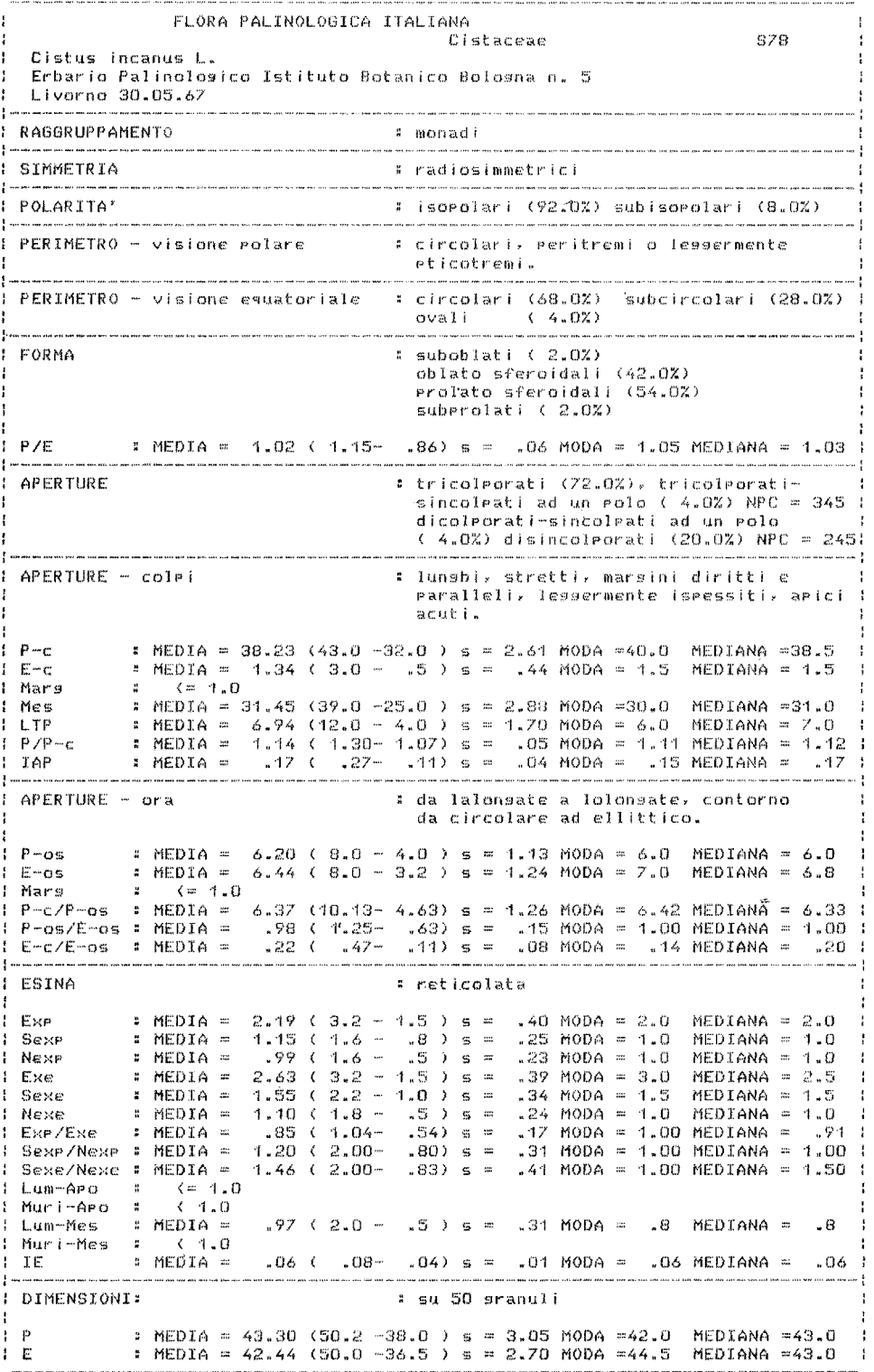

 $\epsilon$ 

 $\bar{\mathcal{L}}$ 

I dati biometrici si riferiscono ai soli granuli tricolporati.

### FLORA PALINOLOGICA ITALIANA

CISTACEAE

Cistus incanus L.

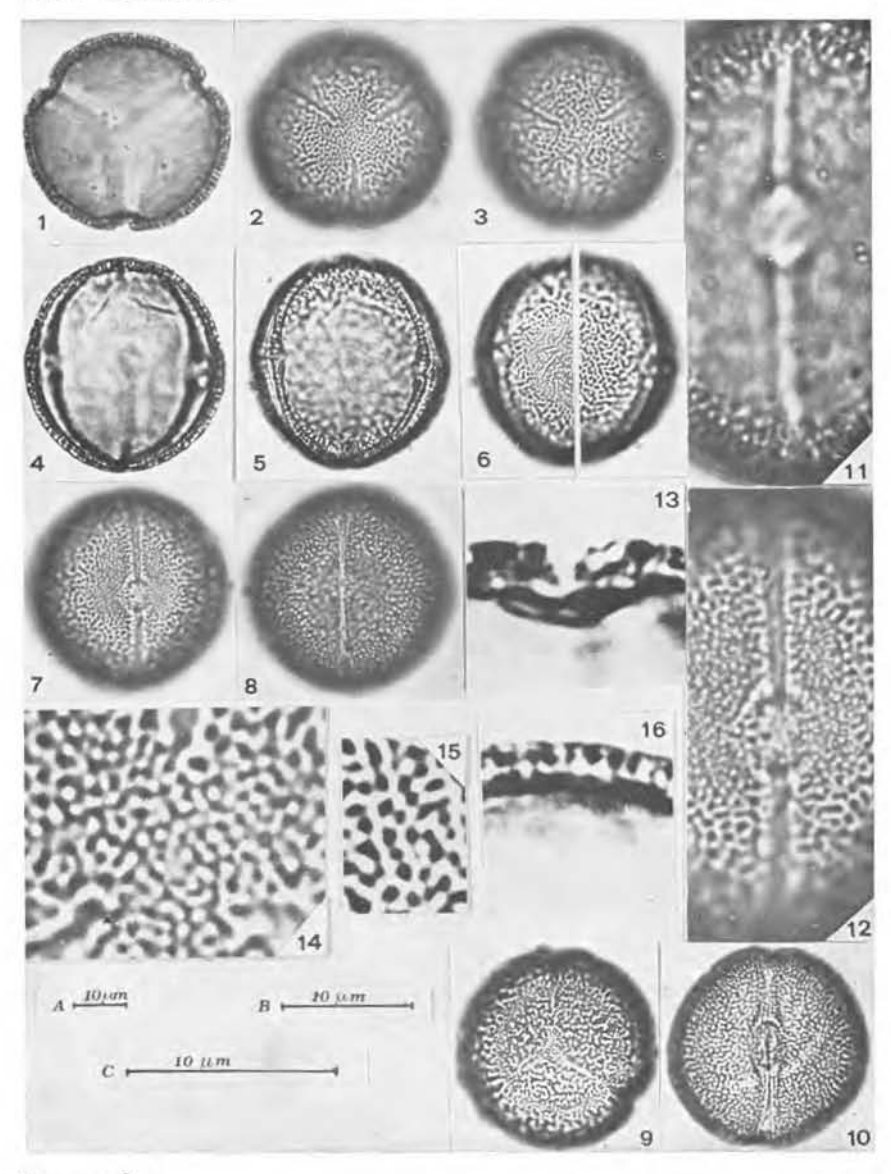

### Iconografia

Scala A: Figg. 1-10 - Scala B: Figg. 11,12 - Scala C: Figg. 13-16

- Figg. 1-8: granulo tricolporato visione polare (Figg. 1-3); visione equatoriale con mesocolpium (Figg. 4-6) e con apertura composta (Figg. 7,8).
- Figg. 9,10: granulo tricolporato sincolpato ad un polo, in visione polare (Fig. 9); granulo disincolporato in visione equatoriale (Fig.  $10$ ).
- Figg. 11-16: particolari apertura composta in visione equatoriale (Figg. 11,12) e in visione polare (Fig. 13); triangolo polare (Fig. 14); reticolo nel mesocolpium (Fig. 15); esina in sezione ottica (Fig. 16).

ACCORSI C.A., BANDINI MAZZANTI M. e FORLANI L

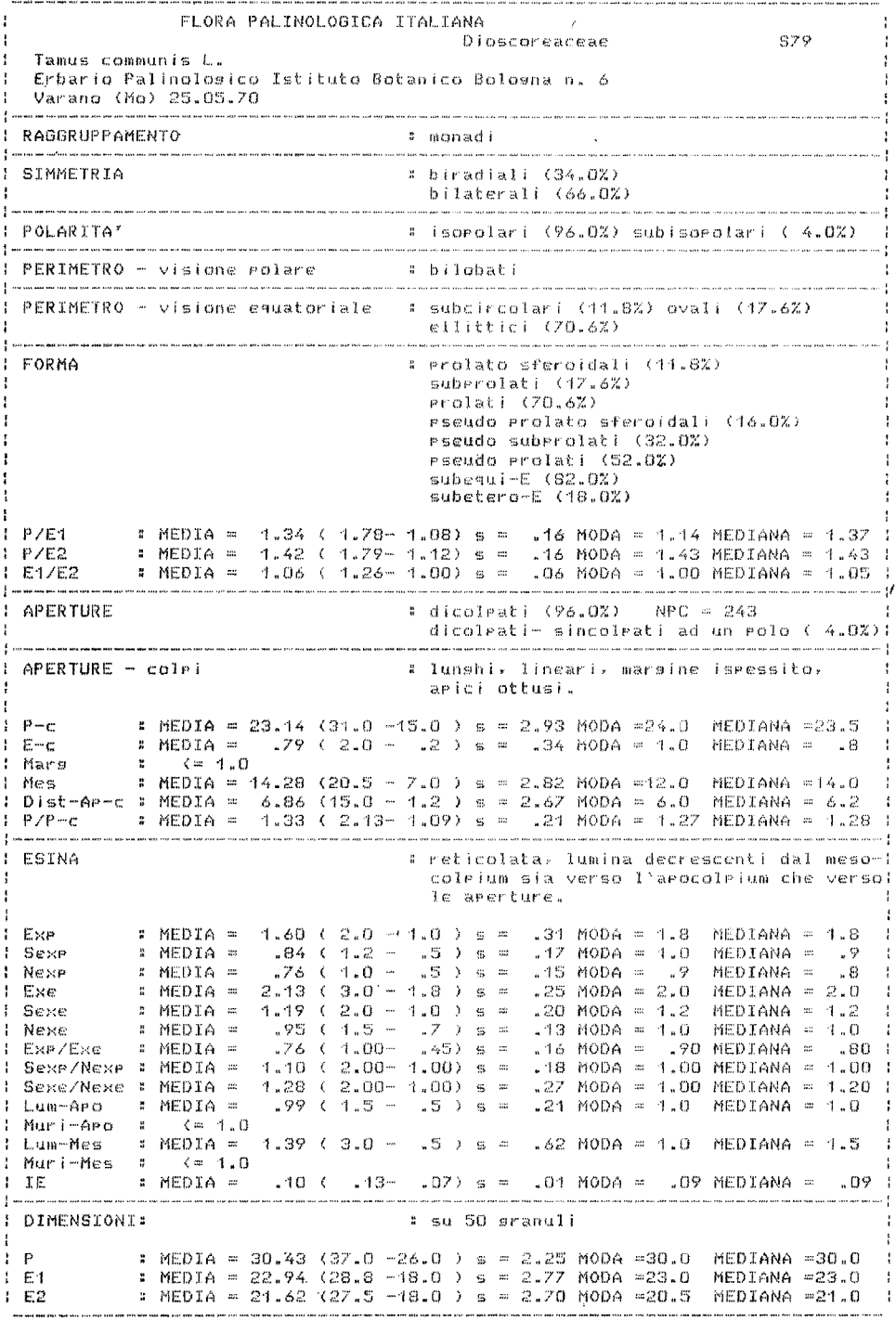

 $\lambda$ 

I dati biometrici si riferiscono ai soli granuli dicolpati.

#### FLORA PALINOLOGICA ITALIANA

**DIOSCOREACEAE** 

Tamus communis L.

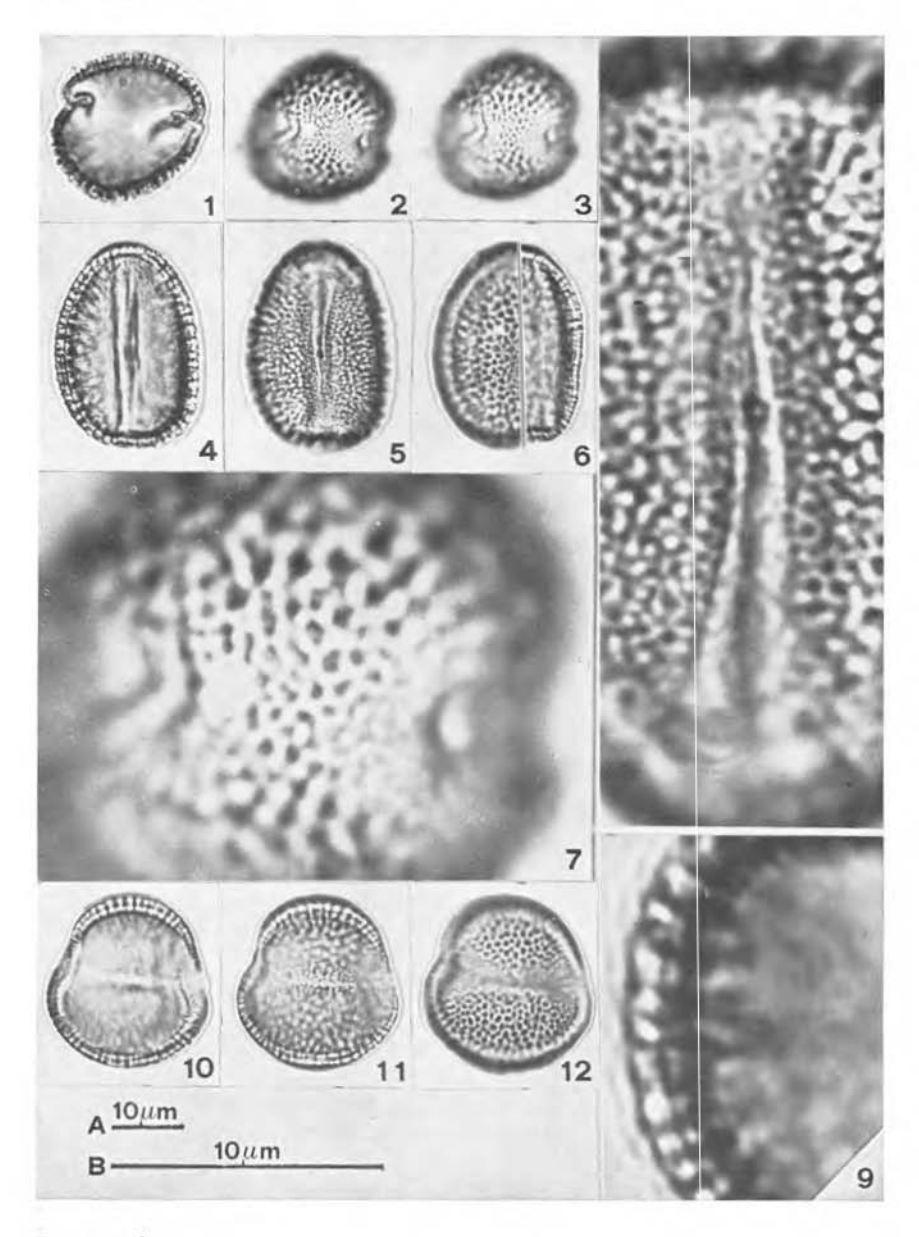

Iconografia

Scala A: Figg. 1-6, 10-12 - Scala B: Figg. 7-9 Figg. 1- 6: granulo dicolpato - visione polare (Figg. 1-3); visione equatoriale con colpus (Figg. 4,5) e con mesocolpium (Fig. 6).

Figg. 7- 9: particolari - apocolpium (Fig. 7); colpus (Fig. 8); esina in sezione ottica (Fig. 9),

Figg. 10-12: granulo dicolpato, sincolpato ad un polo, in visione polare. ACCORSI C.A., BANDINI MAZZANTI M. e FORLANI L.

#### **BIBLIOGRAFIA**

- ACCORSI C.A., 1972, Presentazione di schede per una Flora Palinologica Italiana. Infor· . matore Botanico, 26: 76.
- ACCORSI C.A., 1982, Flora Paleopalinologica Italiana. Scheda n° 1: *Sciadopitys verticillata* (Thumb.) Sieb. et Zucc. (Fam. *Taxodiaceae).* SuppL 1, Giorn. Bot. It., 116: 155.
- ACCORSI *C.A.* BANDINI MAZZANTI M., 1980, Studi sui pollini allergogeni. *Parietaria officina/is* e P. *iudaica* L.: posizione sistematica, morfologia e biometria del pol. line. Webbia, 34: 643·66l.
- ACCORSI C.A., BANDINI MAZZANTI M. e FORLANI L., 1978, Modello di schede palinolo· glehe di Pini italiani *(Pinus cembra* L., *Pinus pinea* L., *Pinus silvestris* L. subsp. *si/vestris* L. ecotipo emiliano). Arch. Bot. e Biogeogr. Ital. 54 (3/4): 65·101.
- ACCORSI C.A., BANDINI MAZZANTI M. e FORLANI L., 1981, Appendice: schede relative agli spettri pollinid recenti. In « Ricerche geobotaniche al lago di Pratignano (Fa· nano-Modena) » Deput. St. Patr. Ant. Prov. Mod., n.s. 64 (II): 34, 35, tavv. 9.
- ACCORSI C.A. e FORLANI L., 1976, Schede per una Flora Palinologica Italiana. Contributo n. 4: Schede di nuova impostazione. Arch. Bot. e Biogeogr. Ital. 52. Quinta serie. 20 (1/2): 58-111.
- ACCORSI C.A. e MANFREDINI R., 1981, Aumento di granuli pollinici anomali e di infio-<br>rescenze maschili anomale in castagni colpiti dal «cancro della corteccia ». Inform. Fitopat. 31: 17·22.
- ADAM D.P., 1970. Some palynological applications of multivariate statistics. Ph. D. Thesis. University of Arizona.
- AIELLO M. et PICCIONE V., 1980, Dendroplot in Applesoft Basic (Dattiloscritto).
- AIELLO M., DE LEONARDIS W. et PICCIONE V., 1982, 1° contributo per una banca dati della Flora Palinologica Italiana. BoIl. Ace. Gioenia Se. Nat. Catania, 15: 87·96.
- AIELLO M., PICCIONE V. et SALEMI L., 1983, Metodi cli identificazione automatica in biologia. (In stampa).
- AROBBA D., 1976, Raccolte della costa tirrenica. In « Schede per una Flora Palinologica Italiana ». Arch. Bot. Biogeogr. It., 52: 9-57.
- AYTUG B., 1960, Quelques mensurations des pollens de *Pinus silvestris* L. Pollen et Spores, 2: 305-309.
- AYTUG B., 1962, Diagnose des pollens de *Pinus silvestris* et *Pinus uncinata* des Pyrenees. Pollen et Spores, 4: 283·296.
- AYTUG B., 1967, Morphologic des pollens et recherches palynologiques sur les Gymnospermes de Turquie les plus importantes. Instanbul.
- BANDINI MAZZANTI M. e FORLANI L., 1982, Schede palinologiche in versione acetolizzata e fresca per Medidna, Aeropalinologia, Farmacognosia e Melissopalinologia. Suppl. 1 Giorn. Bot. It., 116: 163.
- BENZECRI J.P., 1980, L'analyse des donnes. Dunod 625+632 pp. Paris.
- BEUG H.]., 1961, Leitfaden der Pollenbestimmung, 1. Lieferung. Stuttgart.
- BIRKS H.J.B. et SAARNISTO M., 1975, Isopollen maps and principal components analysis of Finnish pollen data for 4000, 6000 and 8000 years ago. Boreas 4: 77-96.
- BIRKS H.J.B., WEBB T. et BERTI A.A., 1975, Numerical analysis of pollen samples from central Canada: a comparison of methods. Rev. Palaeobot. Palynol., 20: 133·169.
- BRAGGIO MORuccHIO G. e DE VINCENZI L., 1980, Schede per una Flora Palinologica Italiana. N. 61-66. Arch. Bot. Biogeogr. It., 56: 55-69.
- CLARKE G.C.S. e JONES M.R., 1981. *Dioscoreaceae.* Rev. Palaeobot. Palynol.. 33: 45-50.
- DE LEONARDIS W. et PICCIONE V., 1981, Moderni orientamenti metodologici in palinologia. Acqua - aria, 10: 1187-1192.
- DELLA CASA AccoRsI CA. e BERToLANI MARCHETTI D., 1974, Schede per una Flora Palinologica Italiana. Not. Fitosoc., 8: 97-127.
- DOYLE J.A., VAN CAMPO M. and LUGARDON B.W., 1975, Observations on exine structure of Eucommiidites and lower cretaceous angiosperm pollen. Pollen et Spores, 17: 429-484.
- ERDTMAN G., 1957, Pollen and Spores morphology. Plant Taxonomy. Il *Gymnospermae, Pteridophyta, Bryophyta.* Upsala.
- ERDTMAN G., 1960, The acetolysis method. Sven. Bot. Tidskr. 54: 561-564.
- ERDTMAN G., 1965, Pollen and Spores morphology. Plant Taxomomy. III *Gymnospermae, Bryophyta.* Upsala.
- ERDTMAN G., 1969, Handbook of Palynology. Munksgaard.
- ERDTMAN G., 1971, Pollen morphology and plant taxonomy. Angiosperms. New York.
- ERDTMAN G., BERGLUND B. e PRAGLOWSKI ]., 1961, An introduction to a Scandinavian Pollen Flora. Upsala.
- FAEGRI K. e IVERsEN ]., 1964, Textbook of pollen analysis. Munksgaard.
- GORDON A.D. et BIRKS H.J.B.. 1972, Numerical methods in Quaternary paleoecology. New Phytol. 73: 221-249.
- GORDON AD. et PRENTICE LC, 1977, Numerical methods in Quaternary paleoecology IV. Separating mixtures of morphologically similar pollen taxa. Rev. Palaeobot. Palynol. 23: 359-372.
- GUIDO M.A., MONTANARI C., DE VINCENZI L., 1981, Schede per una Flora Palinologica Italiana N. 85-91. Arch. Bot. Biogeogr. Ital. 57: 1-16.
- KERSHAW A.P., 1973, The numerical analysis of modern pollen spectra from northeast Queensland rain Forests. Spec. Publ. Geol. Soc. Aust. 4: 191-199.
- KLAUS W., 1972, Saccusdifferenzierungen an Pollenkornern ostalpiner Pinus-Arten. Osterr. Bot. Z., 120: 93-116.
- KLAUS W., 1975, Uber bemerkenswerte morphologische bestimmungsmerkmale an Pollenkorner der Gattung Pinus L. Linz. bioI. Beitr., 7: 329-369.
- KLAUS W., 1977, Zur Pollendiagnose der Rot-Kiefer *(Pinus sylvestris* L.). Sitzungsber. Osterr. Akad. Wiss. Mathem. - naturw. Kl.. Abr. 1, 186 Bd.: 125-218.
- KLAUS W., 1978, On the taxonomic significance of tectum sculpture characters in alpine Pinus species. Grana, 17, 161-166.
- Mc CAMMON R.B. et WENNINGER G., 1970. The Dendrograph. Computer contribution 48. Kansas University.
- MOORE P.D. e WEBB ].A., 1978, An illustrated guide to pollen analysis. Copenhagen.
- ORLOCI L., 1978, Multivariate analysis in vegetation research. Junk. The Hague.
- PAOLI P. e CIUFFI CELLAI G., 1976, Raccolte dell'Isola di Montecristo. In « Schede per una Flora Palinologica Italiana ». Arch. Bot. Biogeogr. It. 52: 3-8.
- PENNINGTON W. et SACKIN M.]., 1975, An application of principal components analysis to the zonation of two late. Devension profiles. New Phytol. 75: 419-453.
- PIGNATTI S., 1982, Flora d'Italia. I, II, III. Bologna.
- PRAGLOWSKI J.R., 1962; Notes on the pollen morphology of Swedish trees and shrubs. Grana Palyn. 3: 45-65.
- PRAVDIN L.F., 1964, Scots Pine variation, intraspecific Taxonomy and selection. Israel Program for Scientific Translation. Jerusalem.
- REYRE Y., 1968. La sculpture de l'exine des pollens des Gymnospermes et Chlamydospermes et son utilisation dans l'identification des pollen fossiles. Pollen et Spores, 10: 197-220.
- SAENZ DE RIVAS C., 1979, Pollen morphology of Spanish *Cistaceae.* Grana, 18: 91-98.
- SIVAK *I.,* 1975, Les caracteres de diagnose des grains de pollen a ballonnets. Pollen et Spores, 17: 349-421.
- SNEATH P.H.A. et SOKAL R.R., 1973, Numerical taxonomy. W.H. Freeman and Company (ed.), San Francisco.
- VAN CAMPO-DUPLAN M., 1950, Recherches sur la phylogénie des Abietinées d'après leurs grains de pollen. Trav. Lab. for. Toulose, ser. II, 4: 1-183.
- VAN CAMPO M., 1971, Palynologie et evolution. Precisions nouvelles sur les structures comparees des pollens de Gymnospermes et d'Angiospermes. C.R. Acad. Sci. D. 272: 2071-2074.
- VAN CAMPO M., LUGARDON B., 1973, Structure grenue infratectale de l'ectexine des pollens de quelques Gymnospermes et Angiospermes. Pollen et Spores 15: 171-187.
- VAN CAMPO M. e SIVAK I., 1972, Structure alveolaire de l'ectexine des pollens a ballonets des Abietacées. Pollen et Spores, 14: 115-141.
- WALKER *I.W.* et Doyle *I.A.*, 1975. The bases of Angiosperm phylogeny: Palynology. Ann. Miss. Bot. Gard. 62 (3): 664-723.
- WEBB T., 1974, The pollen vegetation relationship in southern Michigan: an application of isopolls and principal component analysis. Grosci. Man. 9: 7-14.

ZANGHERI P., 1976, Flora Italica I, II. Padova.

Indirizzo degli autori:

D. Bertolani Marchetti: Istituto Botanico, viale Caduti in Guerra n. 127 - Modena

M. Aiello, W. De Leonardis, V. Piecione: Istituto ed Orto Botanico dell'Universita, via A. Longo n. 19, 95125 Catania

CA. Accorsi, M. Bandini Mazzanti, L. Forlani: Istituto Botanico, via Irnerio, 42 - Bologna